# Package 'repeated'

July 14, 2019

<span id="page-0-0"></span>Version 1.1.2

Title Non-Normal Repeated Measurements Models

**Depends**  $R$  ( $>= 1.4$ ), rmutil

Description Various functions to fit models for non-normal repeated

measurements, such as Binary Random Effects Models with Two Levels of Nesting, Bivariate Beta-binomial Regression Models, Marginal Bivariate Binomial Regression Models, Cormack capture-recapture models, Continuous-time Hidden Markov Chain Models, Discrete-time Hidden Markov Chain Models, Changepoint Location Models using a Continuous-time Two-state Hidden Markov Chain, generalized nonlinear autoregression models, multivariate Gaussian copula models, generalized non-linear mixed models with one random effect, generalized non-linear mixed models using h-likelihood for one random effect, Repeated Measurements Models for Counts with Frailty or Serial Dependence, Repeated Measurements Models for Continuous Variables with Frailty or Serial Dependence, Ordinal Random Effects Models with Dropouts, marginal homogeneity models for square contingency tables, correlated negative binomial models with Kalman update. References include Lindey's text books,

JK Lindsey (2001) <isbn-10:0198508123> and JK Lindsey (1999) <isbn-10:0198505590>.

License GPL-2

URL <http://www.commanster.eu/rcode.html>

BugReports <https://github.com/swihart/repeated/issues>

Encoding UTF-8

LazyData true

LazyLoad true

RoxygenNote 6.1.1

NeedsCompilation yes

Author Bruce Swihart [cre, aut],

Jim Lindsey [aut] (Jim created this package, Bruce is maintaining the CRAN version),

T.R. Ten Have [ctb, cph] (Wrote Logit\_bin\_nest.f90 (in binnest.f).), Richard Cook [ctb, cph] (Wrote calcs.c, calcs.h, calcs1.c, calcs1.h, calcs2.c, calcs2.h, calcs3.c, calcs3.h, calcs4.c, calcs4.h; defs.h;

#### <span id="page-1-0"></span>2 binnest 2 binnest 2 binnest 2 binnest 2 binnest 2 binnest 2 binnest 2 binnest 2 binnest 2 binnest 2 binnest 2 binnest 2 binnest 2 binnest 2 binnest 2 binnest 2 binnest 2 binnest 2 binnest 2 binnest 2 binnest 2 binnest 2

gaps.c, gaps.h.), Iain MacDonald [ctb, cph] (Wrote chidden.f, cphidden.f, hidden.f.), Walter Zucchini [ctb, cph] (Wrote chidden.f, cphidden.f, hidden.f.), Burton Garbow [ctb, cph] (Wrote eigen.f.), Euginia Zharichenko [ctb, cph] (Wrote logitord.f.)

Maintainer Bruce Swihart <br/>bruce.swihart@gmail.com>

Repository CRAN

Date/Publication 2019-07-13 23:30:03 UTC

## R topics documented:

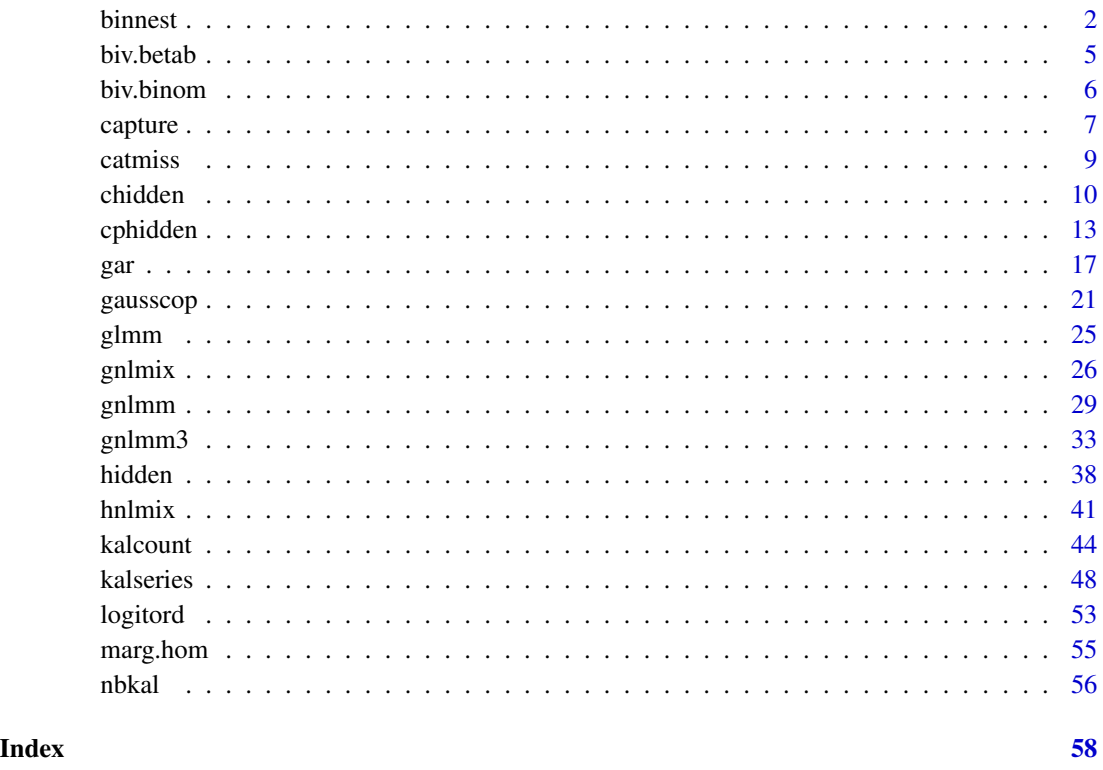

binnest *Binary Random Effects Models with Two Levels of Nesting*

### Description

binnest is designed to handle binary and binomial data with two levels of nesting. The first level is the individual and the second will consist of clusters within individuals.

#### <span id="page-2-0"></span>binnest 3

### Usage

```
binnest(response, totals = NULL, nest = NULL, ccov = NULL,
  tvcov = NULL, mu = \sim1, re1 = \sim1, re2 = \sim1, preg = NULL,
  pre1 = NULL, pre2 = NULL, binom{min}{x} = c(10, 10),
  binom.prob = c(0.5, 0.5), fcalls = 900, eps = 0.01,
  print.level = 0)
```
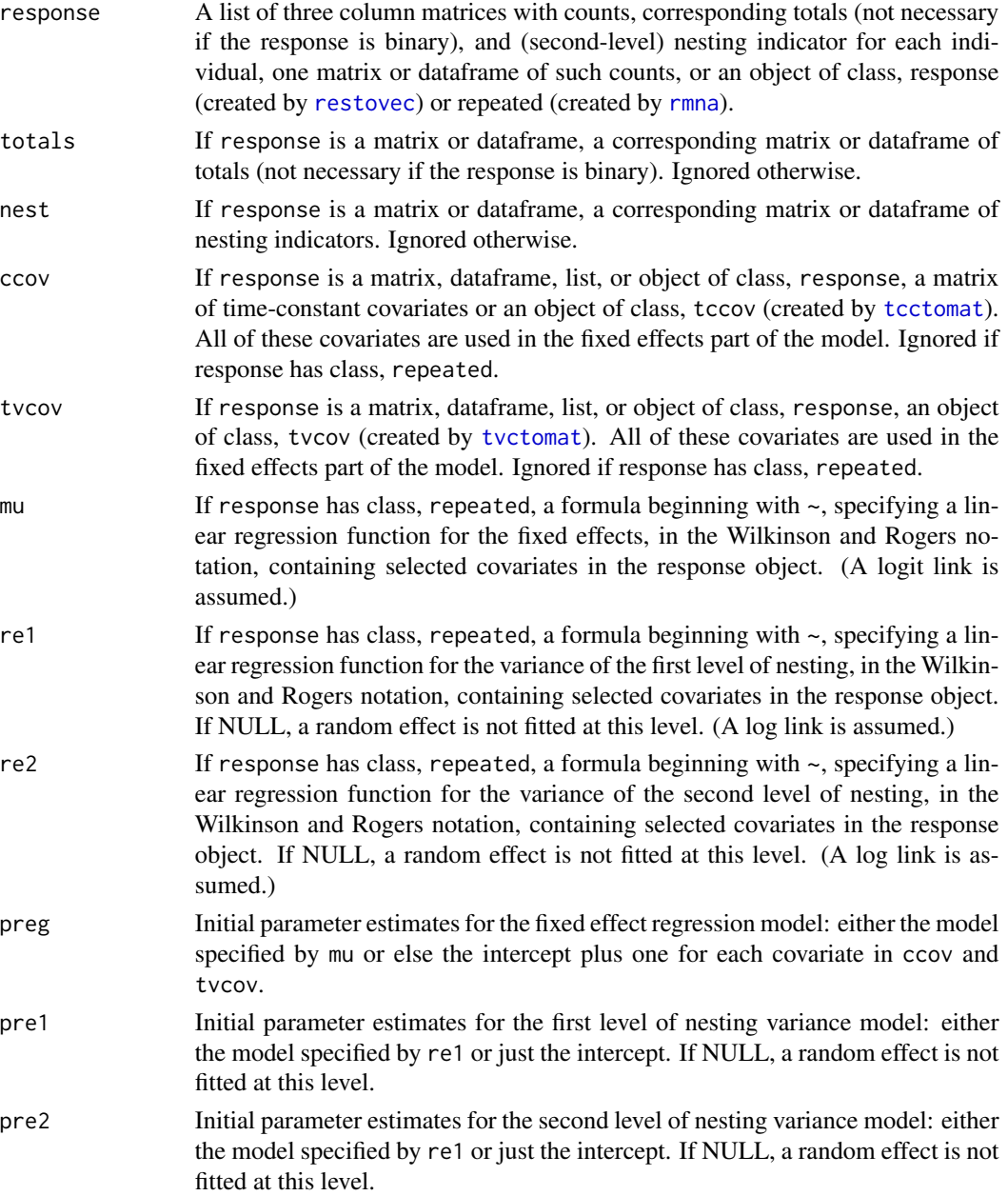

<span id="page-3-0"></span>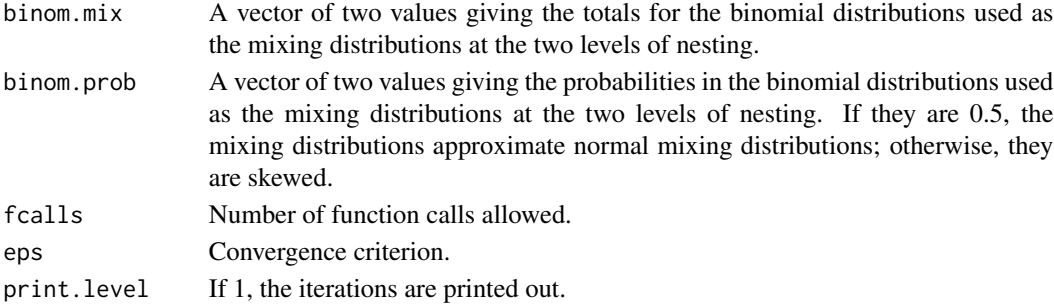

#### Details

The variance components at the two levels can only depend on the covariates if response has class, repeated.

### Value

A list of classes binnest is returned.

### Author(s)

T.R. Ten Have and J.K. Lindsey

### References

Ten Have, T.R., Kunselman, A.R., and Tran, L. (1999) Statistics in Medicine 18, 947-960.

### See Also

[gar](#page-16-1), [read.list](#page-0-0), [restovec](#page-0-0), [rmna](#page-0-0), [tcctomat](#page-0-0), [tvctomat](#page-0-0).

```
#y <- rbind(matrix(rbinom(20,1,0.6), ncol=4),
# matrix(rbinom(20,1,0.4), ncol=4))
y \leftarrow matrix(c(1,1,0,1,1,1,1,0,1,1,1,1,1,1,1,1,0,1,1,0,0,1,0,1,1,0,1,0,1,0,
1,1,1,1,1,1,1,1,0,1,1,0),nrow=10,ncol=4,byrow=TRUE)
resp <- restovec(y, nest=1:4, times=FALSE)
ccov <- tcctomat(c(rep(0,5),rep(1,5)), name="treatment")
reps <- rmna(resp, ccov=ccov)
# two random effects
binnest(reps, mu=~treatment, preg=c(1,0), pre1=1, pre2=1)
# first level random effect only
binnest(reps, mu=~treatment, preg=c(1,-1), pre1=1)
# second level random effect only
binnest(reps, mu=~treatment, preg=c(1,-1), pre2=1)
```
<span id="page-4-0"></span>

### Description

biv.betab fits dependent (logit) linear regression models to a bivariate beta-binomial distribution.

### Usage

```
biv.betab(freq, x = NULL, p, depend = TRUE, print.level = 0,
  typsize = abs(p), ndigit = 10, gradtol = 1e-05, stepmax = 10 *sqrt(p %*% p), steptol = 1e-05, iterlim = 100, fscale = 1)
```
### Arguments

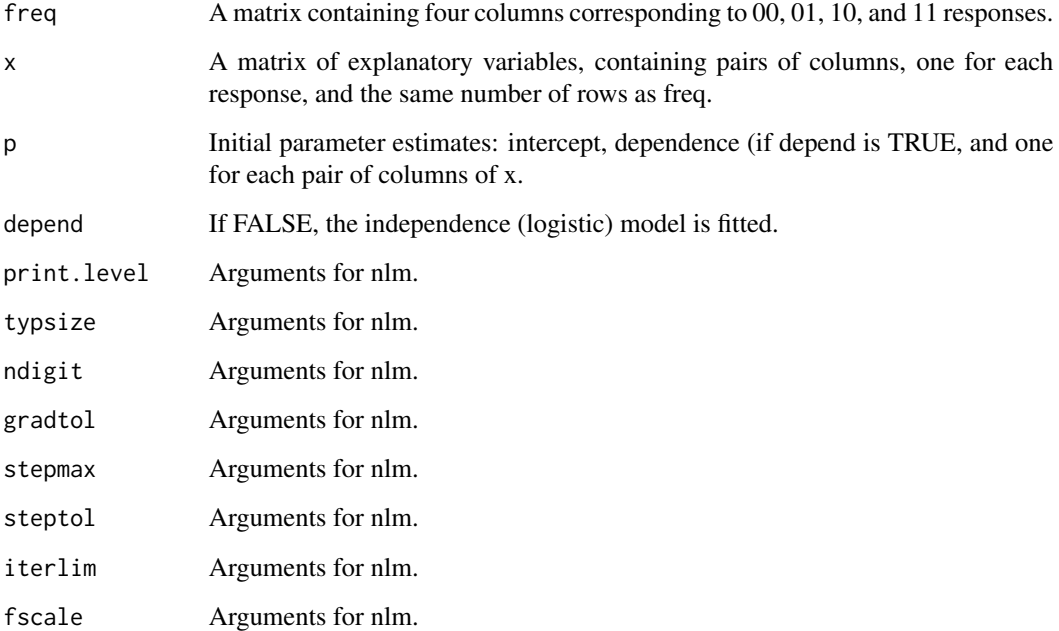

### Value

A list of class bivbetab is returned.

### Author(s)

J.K. Lindsey

### <span id="page-5-0"></span>Examples

```
y <- matrix( c( 2, 1, 1,13,
4, 1, 3, 5,
3, 3, 1, 4,
15, 8, 1, 6),ncol=4,byrow=TRUE)
first <-c(0,0,1,1)second \leq c(0,1,0,1)self <- cbind(first,second)
other <- cbind(second,first)
biv.betab(y,cbind(self,other),p=c(-1,2,1,1))
# independence
biv.betab(y,cbind(self,other),p=c(-1,1,1),dep=FALSE)
```
biv.binom *Marginal Bivariate Binomial Regression Models*

### Description

biv.binom fits (logit) linear regression models to a marginal bivariate binomial distribution. The covariates must be of length K, that is the number of 2x2 tables.

### Usage

```
biv.binom(freq, marg1 = \sim1, marg2 = \sim1, interaction = \sim1,
  pmarg1 = 1, pmarg2 = 1, pinteraction = 1, print.level = 0,
  typsize = abs(p), ndigit = 10, gradtol = 1e-05, stepmax = 10 \starsqrt(p %x p), steptol = 1e-05, iterlim = 100, fscale = 1)
```
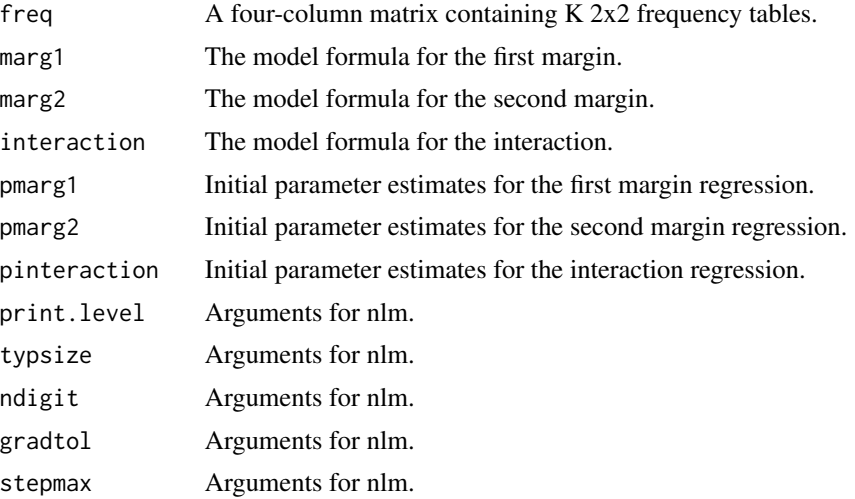

#### <span id="page-6-0"></span>capture 7 and 2008 and 2008 and 2008 and 2008 and 2008 and 2008 and 2008 and 2008 and 2008 and 2008 and 2008 and 2008 and 2008 and 2008 and 2008 and 2008 and 2008 and 2008 and 2008 and 2008 and 2008 and 2008 and 2008 and 2

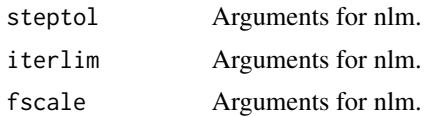

### Value

A list of class bivbinom is returned.

### Author(s)

J.K. Lindsey

#### Examples

```
# 5 2x2 tables
Freq <- matrix(rpois(20,10),ncol=4)
x \leftarrow c(6, 8, 10, 12, 14)print(z <- biv.binom(Freq,marg1=~x,marg2=~x,inter=~x,pmarg1=c(-2,0.08),
pmarg2=c(-2,0.1),pinter=c(3,0)))
```
#### capture *Capture-recapture Models*

### Description

capture fits the Cormack capture-recapture model to n sample periods. Set n to the appropriate value and type eval(setup).

### Usage

capture(z, n)

#### Arguments

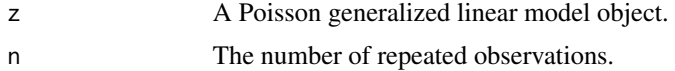

#### Details

n <- periods # number of periods

eval(setup)

This produces the following variables -

p[i]: logit capture probabilities,

pbd: constant capture probability,

8 capture  $\sim$  28 capture  $\sim$  38 capture  $\sim$  38 capture  $\sim$  38 capture  $\sim$  38 capture  $\sim$  38 capture  $\sim$  38 capture  $\sim$  38 cm  $\sim$  38 cm  $\sim$  38 cm  $\sim$  38 cm  $\sim$  38 cm  $\sim$  38 cm  $\sim$  38 cm  $\sim$  38 cm  $\sim$  38 cm

d[i]: death parameters,

b[i]: birth parameters,

pw: prior weights.

Then set up a Poisson model for log linear models:

z <- glm(y~model, family=poisson, weights=pw)

and call the function, capture.

If there is constant effort, then all estimates are correct. Otherwise,  $n[1]$ ,  $p[1]$ ,  $b[1]$ , are correct only if there is no birth in period 1.  $n[s]$ ,  $p[s]$ , are correct only if there is no death in the last period. phi[s-1] is correct only if effort is constant in  $(s-1, s)$ . b[s-1] is correct only if  $n[s]$ and phi[s-1] both are.

#### Value

capture returns a matrix containing the estimates.

### Author(s)

J.K. Lindsey

```
y \leftarrow c(0,1,0,0,0,1,0,1,0,0,0,1,0,0,0,14,1,1,0,2,1,2,1,16,0,2,0,11,2,13,10,0)
n < -5eval(setup)
# closed population
print(z0 <- glm(y~p1+p2+p3+p4+p5, family=poisson, weights=pw))
# deaths and emigration only
print(z1 <- update(z0, .~.+d1+d2+d3))
# immigration only
print(z2 <- update(z1, .~.-d1-d2-d3+b2+b3+b4))
# deaths, emigration, and immigration
print(z3 <- update(z2, .~.+d1+d2+d3))
# add trap dependence
print(z4 \leftarrow update(z3, .7 + i2 + i3))# constant capture probability over the three middle periods
print(z5 <- glm(y~p1+pbd+p5+d1+d2+d3+b2+b3+b4, family=poisson, weights=pw))
# print out estimates
capture(z5, n)
```
<span id="page-8-0"></span>catmiss *Marginal Probabilities for Categorical Repeated Measurements with Missing Data*

### Description

catmiss calculates the marginal probabilities of repeated responses. If there are missing values, it gives both the complete data estimates and the estimates using all data. It is useful, for example, when a log linear model is fitted; the resulting fitted values can be supplied to catmiss to obtain the estimates of the marginal probabilities for the model. (Note however that the standard errors do not take into account the fitting of the model.)

#### Usage

```
catmiss(response, frequency, ccov = NULL)
```
#### Arguments

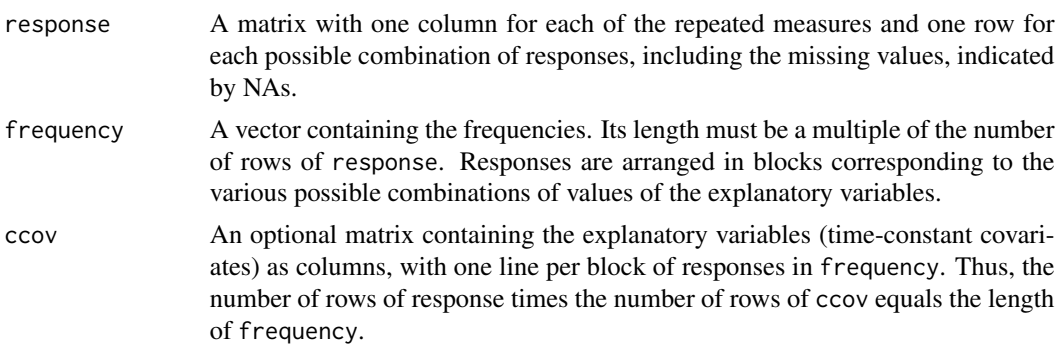

### Value

A matrix with the probabilities and their standard errors is returned.

#### Author(s)

J.K. Lindsey

```
y \leftarrow \text{rpois}(27, 15)r1 \leftarrow gl(3,1,27)r2 < -g1(3,3,27)r3 \leq g1(3,9)# r1, r2, and r3 are factor variables with 3 indicating missing
# independence model with three binary repeated measures
# with missing values
print(z <- glm(y~r1+r2+r3, family=poisson))
```
10 chidden and the children and the children and the children and the children and the children and the children and the children and the children and the children and the children and the children and the children and the

```
# obtain marginal estimates (no observations with 3 missing values)
resp <- cbind(as.integer(r1), as.integer(r2), as.integer(r3))[1:26,]
resp <- ifelse(resp==3, NA, resp)
catmiss(resp, y[1:26])
```
chidden *Continuous-time Hidden Markov Chain Models*

### Description

chidden fits a two or more state hidden Markov chain model with a variety of distributions in continuous time. All series on different individuals are assumed to start at the same time point. If the time points are equal, discrete steps, use [hidden](#page-37-1).

#### Usage

```
chidden(response = NULL, totals = NULL, times = NULL,
 distribution = "Bernoulli", mu = NULL, cmu = NULL, tvmu = NULL,
 pgamma, pmu = NULL, pcmu = NULL, ptvmu = NULL, pshape = NULL,
 pfamily = NULL, par = NULL, pintercept = NULL, delta = NULL,
  envir = parent.frame(), print.level = 0, ndigit = 10,
 gradtol = 1e-05, steptol = 1e-05, fscale = 1, iterlim = 100,
  typsize = abs(p), stepmax = 10 * sqrt(p %*)
```
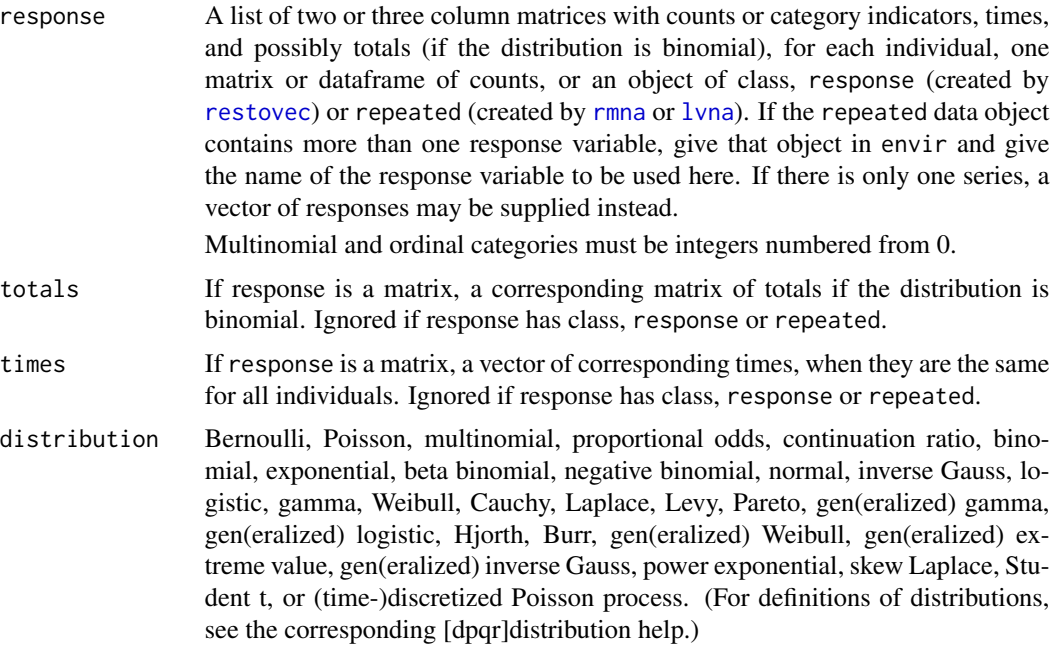

<span id="page-9-0"></span>

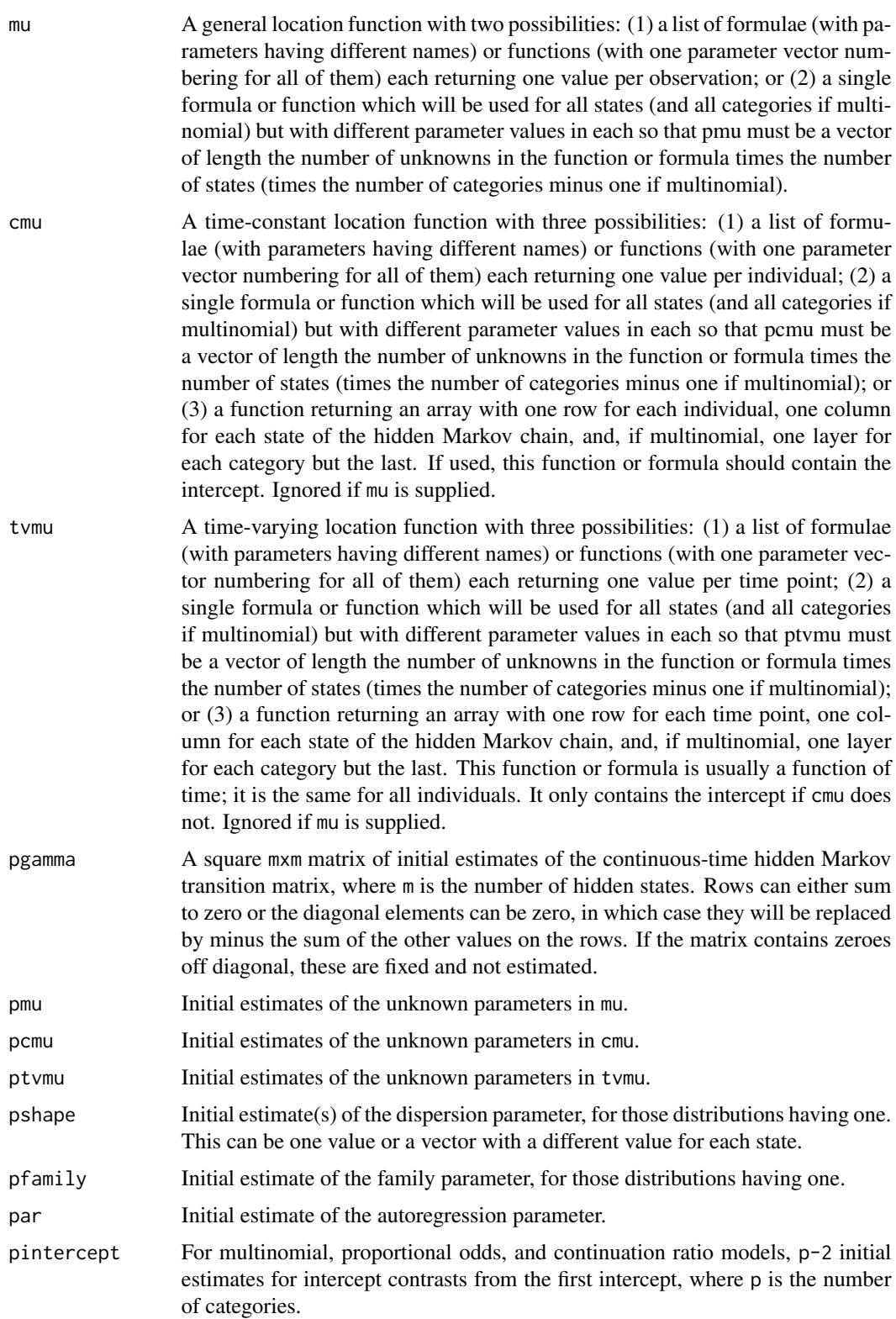

<span id="page-11-0"></span>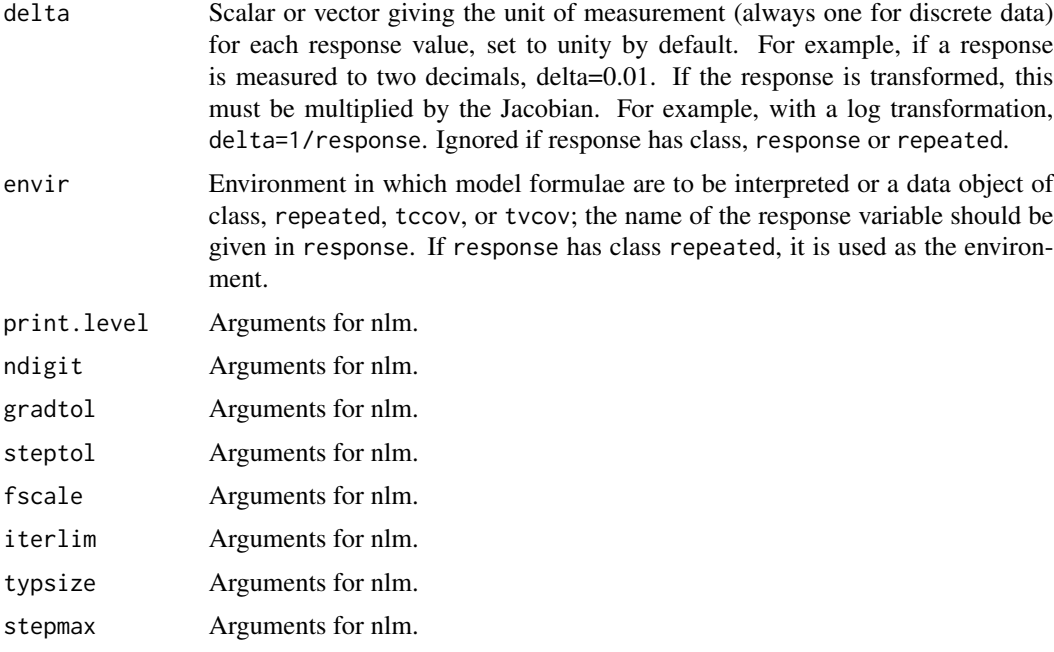

### Details

The time-discretized Poisson process is a continuous-time hidden Markov model for Poisson processes where time is then discretized and only presence or absence of one or more events is recorded in each, perhaps unequally-spaced, discrete interval.

For quantitative responses, specifying par allows an 'observed' autoregression to be fitted as well as the hidden Markov chain.

All functions and formulae for the location parameter are on the (generalized) logit scale for the Bernoulli, binomial, and multinomial distributions. Those for intensities of the discretized Poisson process are on the log scale.

If cmu and tvmu are used, these two mean functions are additive so that interactions between timeconstant and time-varying variables are not possible.

The algorithm will run more quickly if the most frequently occurring time step is scaled to be equal to unity.

The object returned can be plotted to give the probabilities of being in each hidden state at each time point. See [hidden](#page-37-1) for details. For distributions other than the multinomial, proportional odds, and continuation ratio, the (recursive) predicted values can be plotted using [mprofile](#page-0-0) and [iprofile](#page-0-0).

### Value

A list of classes hidden and recursive (unless multinomial, proportional odds, or continuation ratio) is returned that contains all of the relevant information calculated, including error codes.

#### Author(s)

J.K. Lindsey

#### <span id="page-12-0"></span>cphidden 13

#### References

MacDonald, I.L. and Zucchini, W. (1997) Hidden Markov and other Models for Discrete-valued Time Series. Chapman & Hall.

For time-discretized Poisson processes, see

Davison, A.C. and Ramesh, N.I. (1996) Some models for discretized series of events. JASA 91: 601-609.

#### Examples

```
# model for one randomly-generated binary series
y <- c(rbinom(10,1,0.1), rbinom(10,1,0.9))
mu \leq function(p) array(p, c(1,2))
print(z <- chidden(y, times=1:20, dist="Bernoulli",
pgamma=matrix(c(-0.1,0.2,0.1,-0.2),ncol=2),
cmu=mu, pcmu=c(-2,2))# or equivalently
print(z <- chidden(y, times=1:20, dist="Bernoulli",
pgamma=matrix(c(-0.1,0.2,0.1,-0.2),ncol=2),
cmu=-1, pcmu=c(-2,2))
# or
print(z <- chidden(y, times=1:20, dist="Bernoulli",
pgamma=matrix(c(-0.1,0.2,0.1,-0.2),ncol=2),
mu = \text{rep}(a, 20), pm = c(-2, 2))mexp(z$gamma)
par(mfcol=c(2,2))
plot(z)
plot(iprofile(z), lty=2)
plot(mprofile(z), add=TRUE)
print(z <- chidden(y, times=(1:20)*2, dist="Bernoulli",
pgamma=matrix(c(-0.05,0.1,0.05,-0.1),ncol=2),
cmu=-1, pcmu=c(-2,2))mexp(z$gamma) %*% mexp(z$gamma)
plot(z)
plot(iprofile(z), lty=2)
plot(mprofile(z), add=TRUE)
```
cphidden *Changepoint Location using a Continuous-time Two-state Hidden Markov Chain*

#### Description

cphidden fits a two-state hidden Markov chain model with a variety of distributions in continuous time in order to locate a changepoint in the chosen distribution. All series on different individuals are assumed to start at the same time point.

```
cphidden(response = NULL, totals = NULL, times = NULL,
 distribution = "Bernoulli", mu = NULL, cmu = NULL, tvmu = NULL,
 pgamma, pmu = NULL, pcmu = NULL, ptvmu = NULL, pshape = NULL,
 pfamily = NULL, par = NULL, pintercept = NULL, delta = NULL,
 envir = parent.frame(), print.level = 0, ndigit = 10,
  gradtol = 1e-05, steptol = 1e-05, fscale = 1, iterlim = 100,
  typsize = abs(p), stepmax = 10 * sqrt(p % * % p))
```
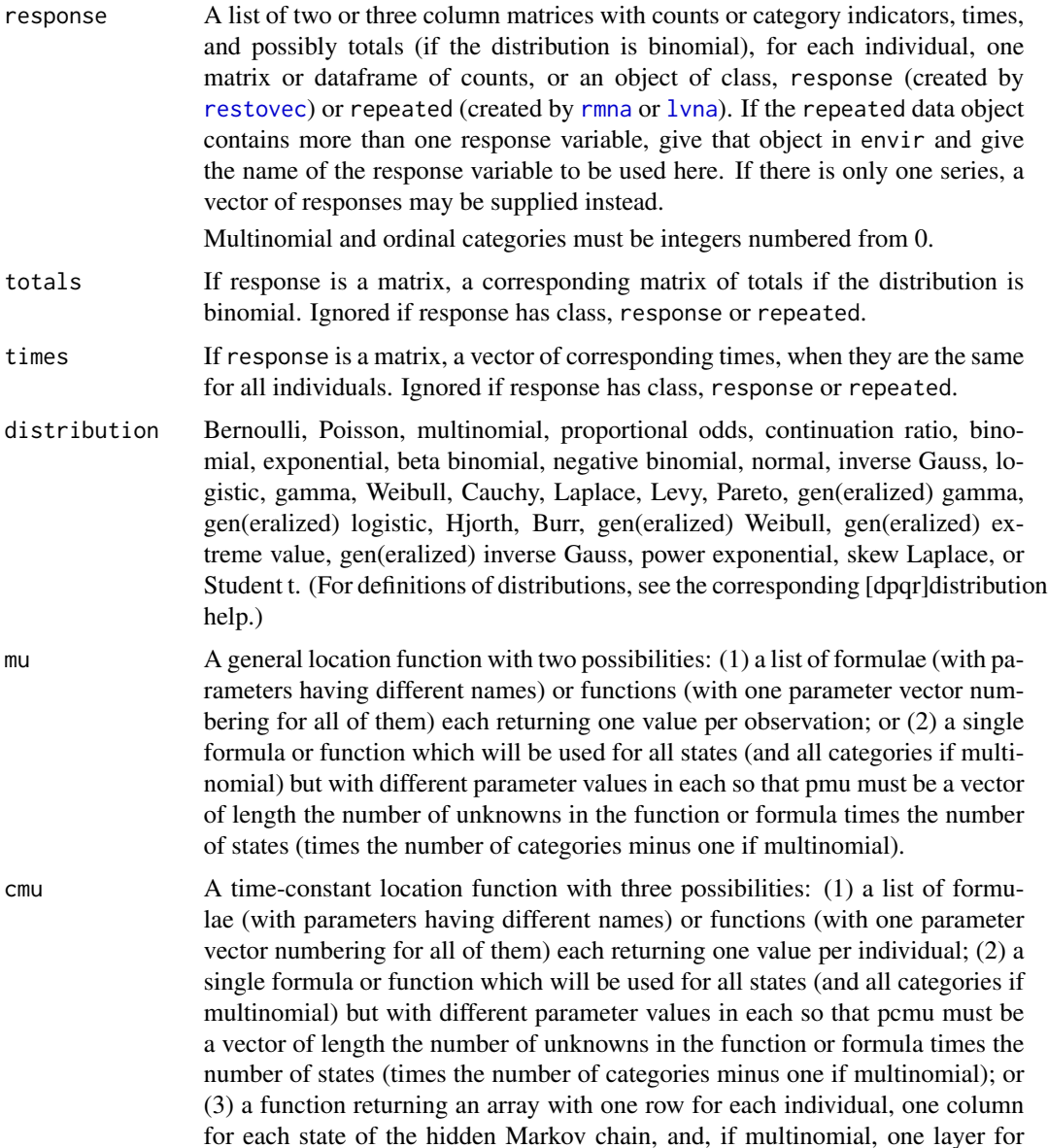

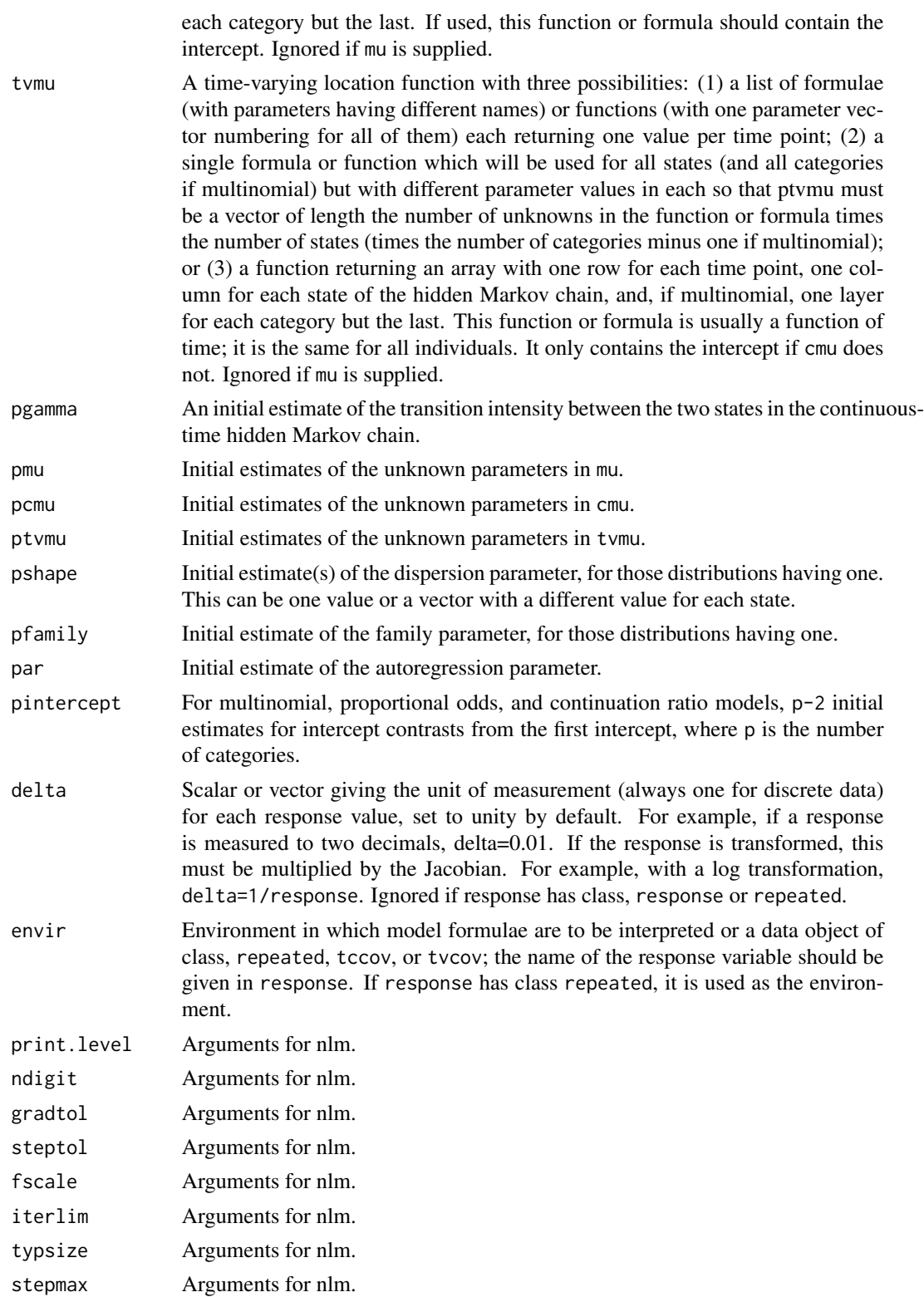

### <span id="page-15-0"></span>Details

For quantitative responses, specifying par allows an 'observed' autoregression to be fitted as well as the hidden Markov chain.

All functions and formulae for the location parameter are on the (generalized) logit scale for the Bernoulli, binomial, and multinomial distributions.

If cmu and tvmu are used, these two mean functions are additive so that interactions between timeconstant and time-varying variables are not possible.

The algorithm will run more quickly if the most frequently occurring time step is scaled to be equal to unity.

The object returned can be plotted to give the probabilities of being in each hidden state at each time point. See [hidden](#page-37-1) for details. For distributions other than the multinomial, proportional odds, and continuation ratio, the (recursive) predicted values can be plotted using [mprofile](#page-0-0) and [iprofile](#page-0-0).

#### Value

A list of classes hidden and recursive (unless multinomial, proportional odds, or continuation ratio) is returned that contains all of the relevant information calculated, including error codes.

### Author(s)

J.K. Lindsey

```
# model for one randomly-generated binary series
y <- c(rbinom(10,1,0.1), rbinom(10,1,0.9))
mu \leq function(p) array(p, c(1,2))
print(z <- cphidden(y, times=1:20, dist="Bernoulli",
pgamma=0.1,cmu=mu, pcmu=c(-2,2)))
# or equivalently
print(z <- cphidden(y, times=1:20, dist="Bernoulli",
pgamma=0.2,cmu=~1, pcmu=c(-2,2)))
# or
print(z <- cphidden(y, times=1:20, dist="Bernoulli",
pgamma=0.2,mu=~rep(a,20), pmu=c(-2,2)))
mexp(z$gamma)
par(mfcol=c(2,2))
plot(z)
plot(iprofile(z), lty=2)
print(z <- cphidden(y, times=(1:20)*2, dist="Bernoulli",
pgamma=0.1,cmu=~1, pcmu=c(-2,2)))
mexp(z$gamma) %*% mexp(z$gamma)
plot(z)
plot(iprofile(z), lty=2)
```
### <span id="page-16-1"></span><span id="page-16-0"></span>Description

gar fits a first- or second-order generalized autoregression, possibly with Kalman update over time (first-order only).

#### Usage

```
gar(response = NULL, distribution = "normal", times = NULL,
  totals = NULL, censor = NULL, delta = NULL, mu = NULL,
  shape = NULL, depend = NULL, shfn = FALSE, common = FALSE,
 preg = NULL, pshape = NULL, pdepend = NULL, parch = NULL,
  arch = "square", transform = "identity", link = "identity",
  autocorr = "exponential", order = 1, envir = parent.frame(),
 print.level = 0, ndigit = 10, gradtol = 1e-05, steptol = 1e-05,
  fscale = 1, iterlim = 100, typsize = abs(p), stepmax = 10 *sqrt(p %*% p))
```
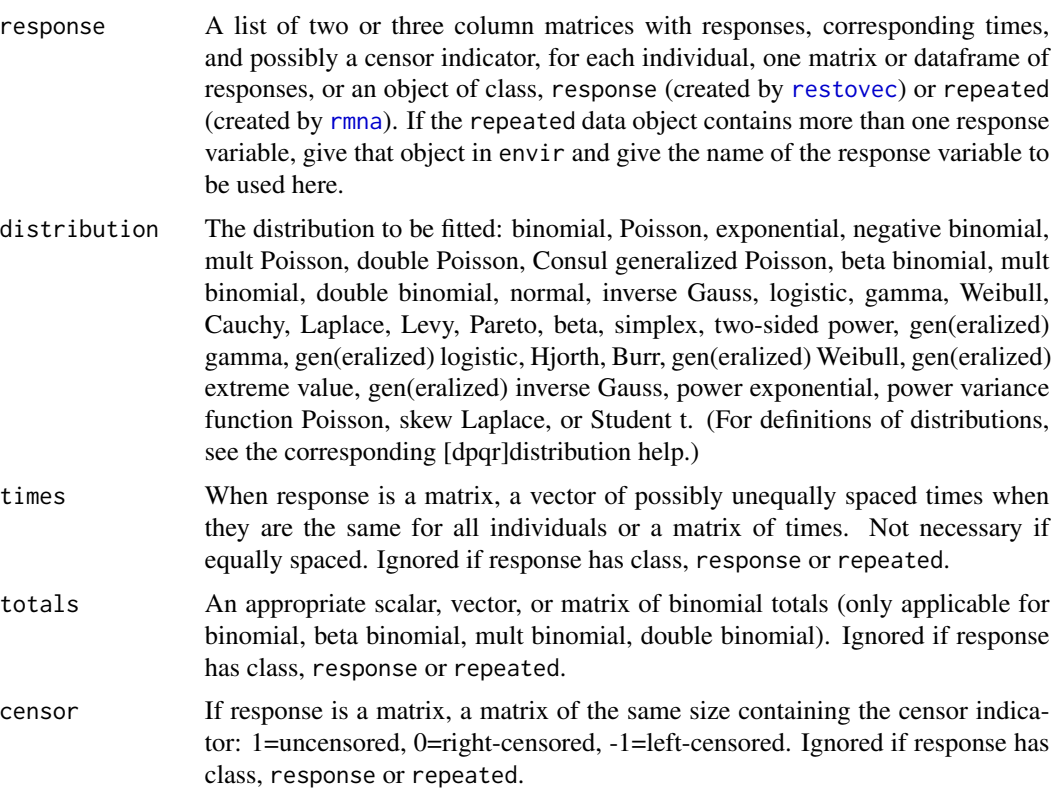

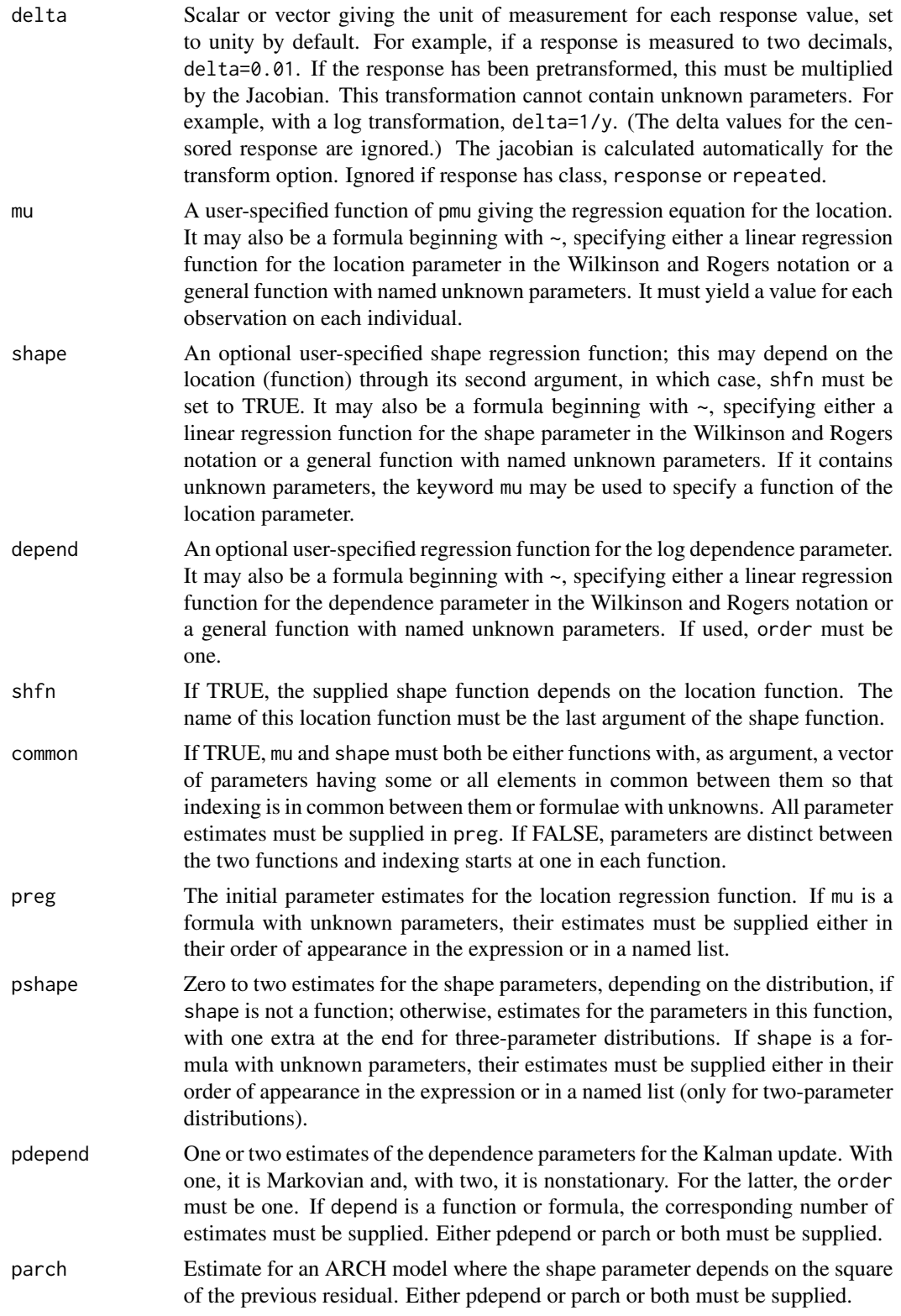

<span id="page-18-0"></span>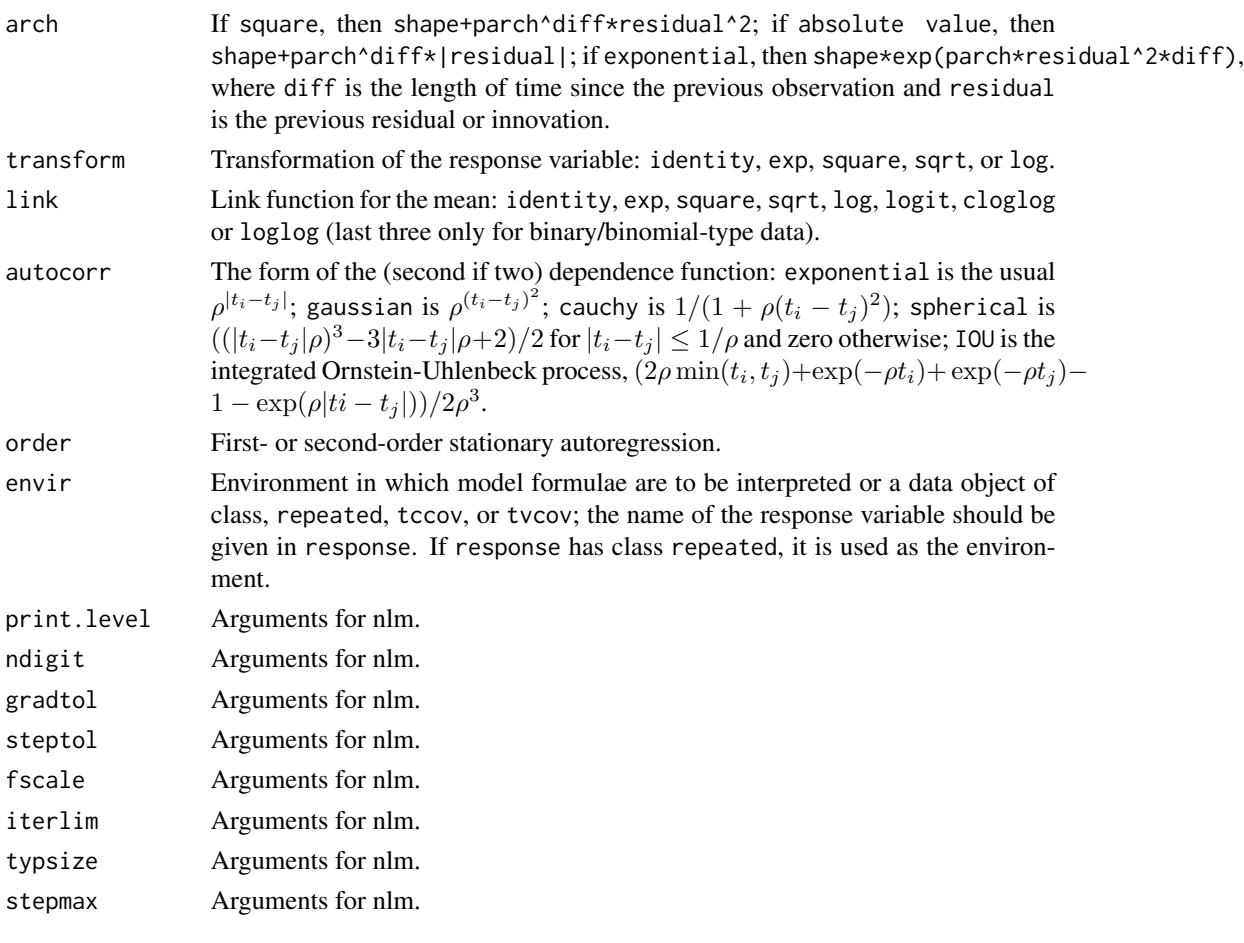

### Details

Nonlinear regression models can be supplied as formulae where parameters are unknowns in which case factor variables cannot be used and parameters must be scalars. (See [finterp](#page-0-0).)

Marginal and individual profiles can be plotted using [mprofile](#page-0-0) and [iprofile](#page-0-0) and residuals with [plot.residuals](#page-0-0).

When the dispersion parameter is not constant over time, volatility extracts the square root of the dispersion parameter for a fitted model.

#### Value

A list of classes gar and recursive is returned that contains all of the relevant information calculated, including error codes.

The volatility vector for models with a shape regression function and ARCH models contains the square root of the dispersion parameter at each time point.

### Author(s)

J.K. Lindsey

#### References

Lindsey, J.K. (1997) Applying Generalized Linear Models. Springer, pp.\ 93–101 Lambert, P. (1996) Statistics in Medicine 15, 1695-1708

```
# first-order one-compartment model
# data objects for formulae
dose \leq c(2,5)dd <- tcctomat(dose)
times <- matrix(rep(1:20,2), nrow=2, byrow=TRUE)
tt <- tvctomat(times)
# vector covariates for functions
dose <- c(rep(2,20),rep(5,20))
times \leq rep(1:20,2)
# functions
mu <- function(p) exp(p[1]-p[3])*(dose/(exp(p[1])-exp(p[2]))*(exp(-exp(p[2])*times)-exp(-exp(p[1])*times)))
shape <- function(p) exp(p[1]-p[2])*times*dose*exp(-exp(p[1])*times)
# response
conc \leq matrix(rgamma(40,shape(log(c(0.1,0.4))),
scale=mu(log(c(1,0.3,0.2))))/shape(log(c(0.1,0.4))),ncol=20,byrow=TRUE)
conc[,2:20] \le conc[,2:20]+0.5*(conc[,1:19]-matrix(mu(log(c(1,0.3,0.2))),
ncol=20,byrow=TRUE)[,1:19])
conc <- restovec(ifelse(conc>0,conc,0.01),name="conc")
reps <- rmna(conc, ccov=dd, tvcov=tt)
# constant shape parameter
gar(conc, dist="gamma", times=1:20, mu=mu,
preg=log(c(1,0.4,0.1)), pdepend=0.5, pshape=1)
# or
gar(conc, dist="gamma", times=1:20, mu=~exp(absorption-volume)*
dose/(exp(absorption)-exp(elimination))*
(exp(-exp(elimination)*times)-exp(-exp(absorption)*times)),
preg=list(absorption=0,elimination=log(0.4),volume=log(0.1)),
pdepend=0.5, pshape=1, envir=reps)
# generalized gamma distribution
gar(conc, dist="gen gamma", times=1:20, mu=mu,
preg=log(c(1,0.4,0.1)), pdepend=0.5, pshape=c(1,1))
# (if the covariates contained NAs, reps would have to be used as
# response instead of conc)
#
# time dependent shape parameter
gar(conc, dist="gamma", times=1:20, mu=mu, shape=shape,
preg=log(c(1,0.4,0.1)), pdepend=0.5, pshape=log(c(1,0.2)))
# or
gar(conc, dist="gamma", times=1:20, mu=~exp(absorption-volume)*
dose/(exp(absorption)-exp(elimination))*
(exp(-exp(elimination)*times)-exp(-exp(absorption)*times)),
shape=~exp(b1-b2)*times*dose*exp(-exp(b1)*times),
preg=list(absorption=0,elimination=log(0.4),volume=log(0.1)),
pdepend=0.5, pshape=list(b1=0,b2=log(0.2)), envir=reps)
```
#### <span id="page-20-0"></span>gausscop 21 and 22 and 22 and 22 and 22 and 23 and 23 and 23 and 24 and 25 and 26 and 26 and 27 and 27 and 27

```
# generalized gamma distribution
gar(conc, dist="gen gamma", times=1:20, mu=mu, shape=shape,
preg=log(c(1,0.4,0.1)), pdepend=0.5,
pshape=c(log(c(1,0.2)),2))
#
# shape function depends on location parameter
shape <- function(p, mu) p[1]+p[2]*mu
gar(conc, dist="gamma", times=1:20, mu=mu, shape=shape, shfn=TRUE,
preg=log(c(1,0.4,0.1)), pdepend=0.5, pshape=c(1,0))
# or
gar(conc, dist="gamma", times=1:20, mu=mu, shape=~a+d*mu, shfn=TRUE,
preg=log(c(1,0.4,0.1)), pdepend=0.5, pshape=c(1,0))
```
gausscop *Multivariate Gaussian Copula with Arbitrary Marginals*

#### Description

gausscop fits multivariate repeated measurements models based on the Gaussian copula with a choice of marginal distributions. Dependence among responses is provided by the correlation matrix containing random effects and/or autoregression.

#### Usage

```
gausscop(response = NULL, distribution = "gamma", mu = NULL,
  shape = NULL, autocorr = "exponential", pmu = NULL,
  pshape = NULL, par = NULL, pre = NULL, delta = NULL,
  shfn = FALSE, common = FALSE, envir = parent.frame(),
 print.level = 0, ndigit = 10, gradtol = 1e-05, steptol = 1e-05,
  iterlim = 100, fscale = 1, stepmax = 10 * sqrt(theta %*% theta),
  typsize = abs(c(theta)))
```
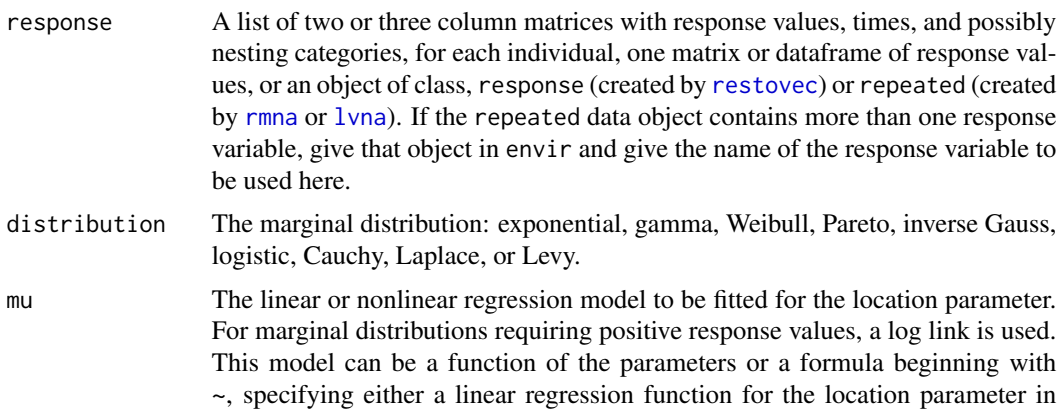

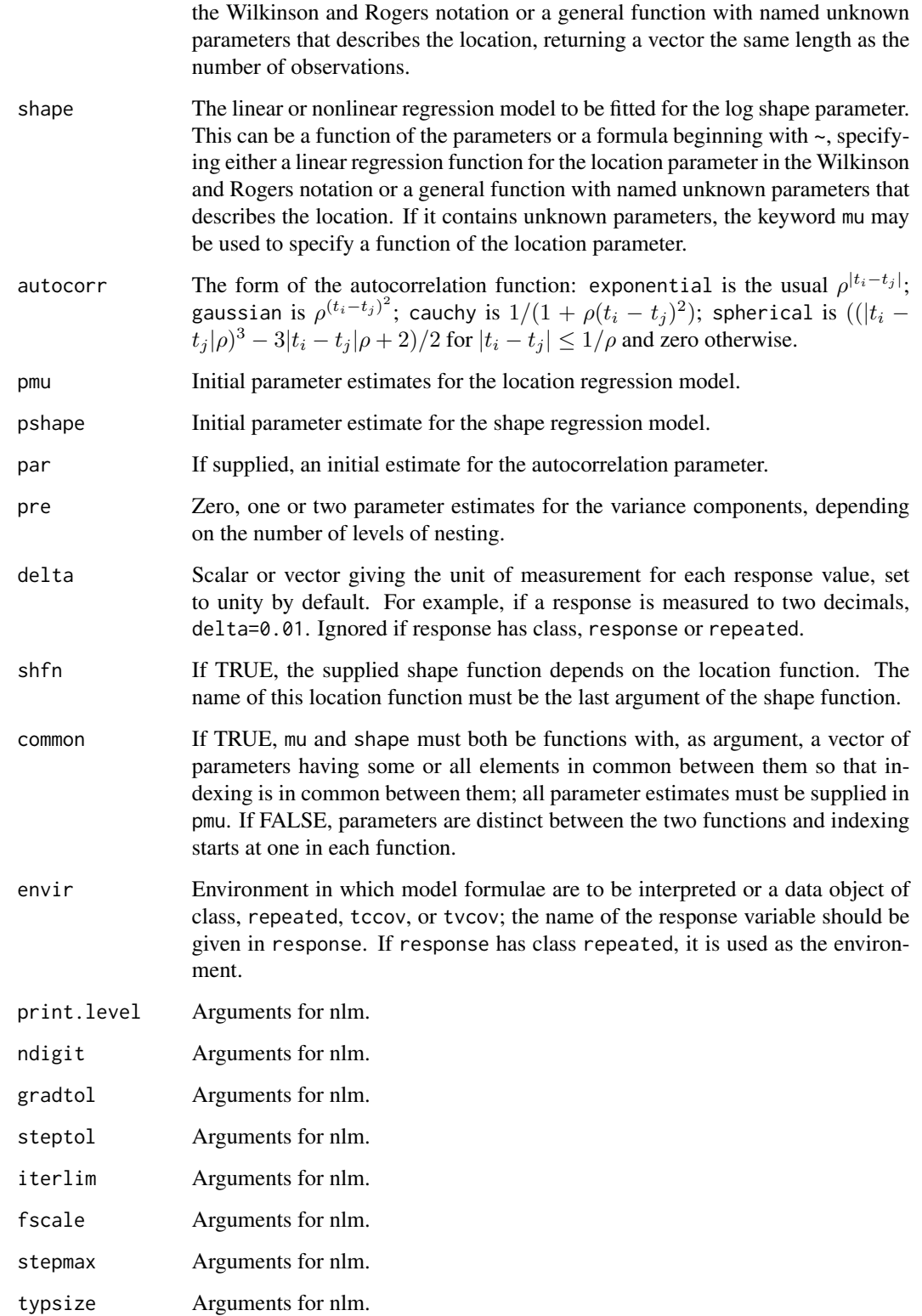

#### <span id="page-22-0"></span>gausscop **23**

#### Details

With two levels of nesting, the first is the individual and the second will consist of clusters within individuals.

For clustered (non-longitudinal) data, where only random effects will be fitted, times are not necessary.

This function is designed to fit linear and nonlinear models with time-varying covariates observed at arbitrary time points. A continuous-time AR(1) and zero, one, or two levels of nesting can be handled.

Nonlinear regression models can be supplied as formulae where parameters are unknowns in which case factor variables cannot be used and parameters must be scalars. (See [finterp](#page-0-0).)

#### Value

A list of class gausscop is returned that contains all of the relevant information calculated, including error codes.

#### Author(s)

J.K. Lindsey

### References

Song, P.X.K. (2000) Multivariate dispersion models generated from Gaussian copula. Scandinavian Journal of Statistics 27, 305-320.

```
# linear models
y <- matrix(rgamma(40,1,1),ncol=5)+rep(rgamma(8,0.5,1),5)
x1 \leq c(\text{rep}(0,4), \text{rep}(1,4))reps <- rmna(restovec(y),ccov=tcctomat(x1))
# independence with default gamma marginals
# compare with gnlm::gnlr(y, pmu=1, psh=0, dist="gamma", env=reps)
gausscop(y, pmu=1, pshape=0, env=reps)
gausscop(y, mu=~x1, pmu=c(1,0), pshape=0, env=reps)
# AR(1)
gausscop(y, pmu=1, pshape=0, par=0.1, env=reps)
## Not run:
# random effect
gausscop(y, pmu=1, pshape=0, pre=0.1, env=reps)
# try other marginal distributions
gausscop(y, pmu=1, pshape=0, pre=0.1, env=reps, dist="Weibull")
gausscop(y, pmu=1, pshape=0, pre=0.1, env=reps, dist="inverse Gauss",
stepmax=1)
gausscop(y, pmu=1, pshape=0, pre=0.1, env=reps, dist="Cauchy")
#
# first-order one-compartment model
# create data objects for formulae
dose \leq c(2,5)
```

```
dd <- tcctomat(dose)
times <- matrix(rep(1:20,2), nrow=2, byrow=TRUE)
tt <- tvctomat(times)
# vector covariates for functions
dose <- c(rep(2,20),rep(5,20))
times <- rep(1:20,2)# functions
mu <- function(p) exp(p[1]-p[3])*(dose/(exp(p[1])-exp(p[2]))*
(exp(-exp(p[2])*times)-exp(-exp(p[1])*times)))
shape <- function(p) exp(p[1]-p[2])*times*dose*exp(-exp(p[1])*times)
lmu <- function(p) p[1]-p[3]+log(dose/(exp(p[1])-exp(p[2]))*
(exp(-exp(p[2])*times)-exp(-exp(p[1])*times)))
lshape <- function(p) p[1]-p[2]+log(times*dose)-exp(p[1])*times
# response
#conc <- matrix(rgamma(40,shape(log(c(0.1,0.4))),
# scale=mu(log(c(1,0.3,0.2))))/shape(log(c(0.1,0.4))),ncol=20,byrow=TRUE)
#conc[,2:20] <- conc[,2:20]+0.5*(conc[,1:19]-matrix(mu(log(c(1,0.3,0.2))),
# ncol=20,byrow=TRUE)[,1:19])
#conc <- restovec(ifelse(conc>0,conc,0.01),name="conc")
conc <- matrix(c(3.65586845,0.01000000,0.01000000,0.01731192,1.68707608,
0.01000000,4.67338974,4.79679942,1.86429851,1.82886732,1.54708795,
0.57592054,0.08014232,0.09436425,0.26106139,0.11125534,0.22685364,
0.22896015,0.04886441,0.01000000,33.59011263,16.89115866,19.99638316,
16.94021361,9.95440037,7.10473948,2.97769676,1.53785279,2.13059515,
0.72562344,1.27832563,1.33917155,0.99811111,0.23437424,0.42751355,
0.65702300,0.41126684,0.15406463,0.03092312,0.14672610),
ncol=20,byrow=TRUE)
conc <- restovec(conc)
reps <- rmna(conc, ccov=dd, tvcov=tt)
# constant shape parameter
gausscop(conc, mu=lmu, pmu=log(c(1,0.4,0.1)), par=0.5, pshape=0, envir=reps)
# or
gausscop(conc, mu=~absorption-volume+
log(dose/(exp(absorption)-exp(elimination))*
(exp(-exp(elimination)*times)-exp(-exp(absorption)*times))),
pmu=list(absorption=0,elimination=log(0.4),volume=log(0.1)),
par=0.5, pshape=0, envir=reps)
# compare to gar autoregression
gar(conc, dist="gamma", times=1:20, mu=mu,
preg=log(c(1,0.4,0.1)), pdepend=0.5, pshape=1)
#
# time dependent shape parameter
gausscop(conc, mu=lmu, shape=lshape,
pmu=log(c(1,0.4,0.1)), par=0.5, pshape=c(-0.1,-0.1))
# or
gausscop(conc, mu=~absorption-volume+
log(dose/(exp(absorption)-exp(elimination))*
(exp(-exp(elimination)*times)-exp(-exp(absorption)*times))),
shape=~b1-b2+log(times*dose)-exp(b1)*times,
pmu=list(absorption=0,elimination=log(0.4),volume=log(0.1)),
par=0.5, pshape=list(b1=-0.1,b2=-0.1), envir=reps)
#
# shape depends on location
```
#### <span id="page-24-0"></span>glmm  $25$

```
lshape <- function(p, mu) p[1]*log(abs(mu))
gausscop(conc, mu=lmu, shape=lshape, shfn=TRUE, pmu=log(c(1,0.4,0.1)),
par=0.5, pshape=1)
# or
gausscop(conc, mu=~absorption-volume+
log(dose/(exp(absorption)-exp(elimination))*
(exp(-exp(elimination)*times)-exp(-exp(absorption)*times))),
shape=~d*log(abs(mu)), shfn=TRUE,
pmu=list(absorption=0,elimination=log(0.4),volume=log(0.1)),
par=0.5, pshape=list(d=1), envir=reps)
```
## End(Not run)

glmm *Generalized Linear Mixed Models*

### Description

glmm fits a generalized linear mixed model with a random intercept using a normal mixing distribution computed by Gauss-Hermite integration. For the normal, gamma, and inverse Gaussian distributions, the deviances supplied are -2 log likelihood, not the usual [glm](#page-0-0) deviance; the degrees of freedom take into account estimation of the dispersion parameter.

#### Usage

```
glmm(formula, family = gaussian, data = list(), weights = NULL,offset = NULL, nest, delta = 1, maxiter = 20, points = 10,
 print.level = 0, control = glm.control(epsilon = 1e-04, maxit = 10,
  trace = FALSE()
```
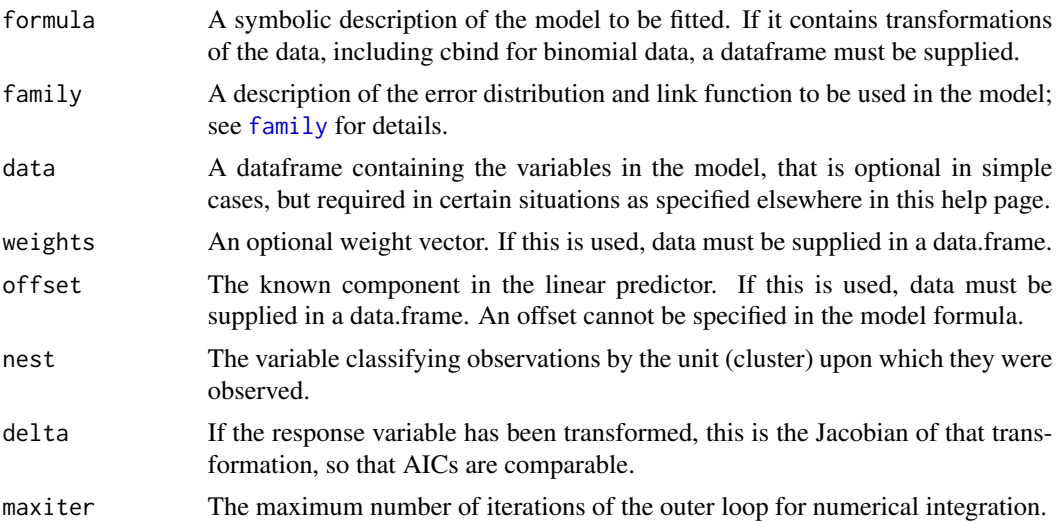

<span id="page-25-0"></span>26 gnlmix

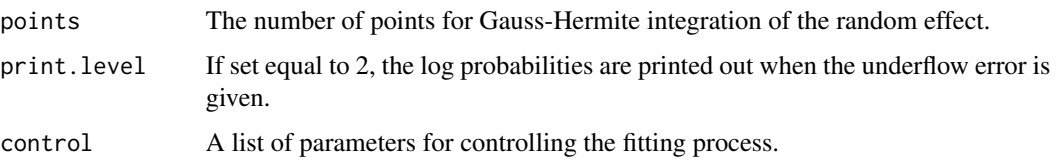

### Details

If weights and/or offset are to be used or the formula transforms some variables, all of the data must be supplied in a dataframe. Because the [glm](#page-0-0) function is such a hack, if this is not done, weird error messages will result.

na.omit is not allowed.

### Value

glmm returns a list of class glmm

#### Author(s)

J.K. Lindsey

### Examples

```
# Poisson counts
nest \leq gl(5,4)
y <- rpois(20,5+2*as.integer(nest))
# overdispersion model
glmm(y~1, family=poisson, nest=gl(20,1), points=3)
# clustered model
glmm(y~1, family=poisson, nest=nest, points=3)
#
# binomial data with model for overdispersion
df <- data.frame(r=rbinom(10,10,0.5), n=rep(10,10), x=c(rep(0,5),
rep(1,5)), nest=1:10)
glmm(cbind(r,n-r)~x, family=binomial, nest=nest, data=df)
```
gnlmix *Generalized Nonlinear Regression with a Random Parameter*

#### Description

gnlmix fits user-specified nonlinear regression equations to one or both parameters of the common one and two parameter distributions. One parameter of the location regression is random with some specified mixing distribution.

#### <span id="page-26-0"></span>gnlmix 27

### Usage

```
gnlmix(y = NULL, distribution = "normal", mixture = "normal",random = NULL, nest = NULL, mu = NULL, shape = NULL,
 linear = NULL, pmu = NULL, pshape = NULL, pmix = NULL,
 delta = 1, common = FALSE, envir = parent-frame(),
 print.level = 0, typsize = abs(p), ndigit = 10, gradtol = 1e-05,
 stepmax = 10 * sqrt(p * * p), steptol = 1e-05, iterlim = 100,
  fscale = 1, eps = 1e-04, points = 5, steps = 10)
```
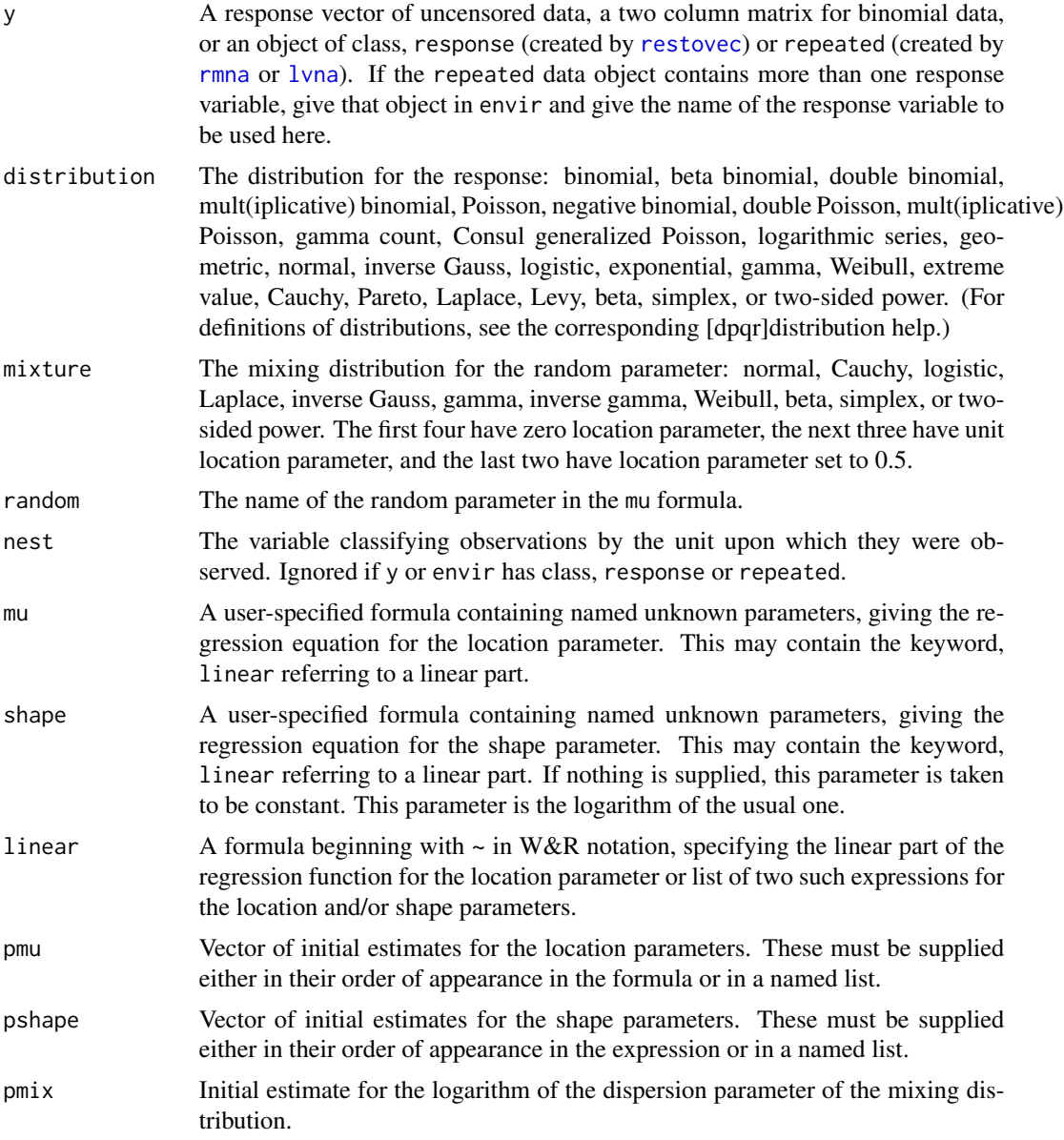

<span id="page-27-0"></span>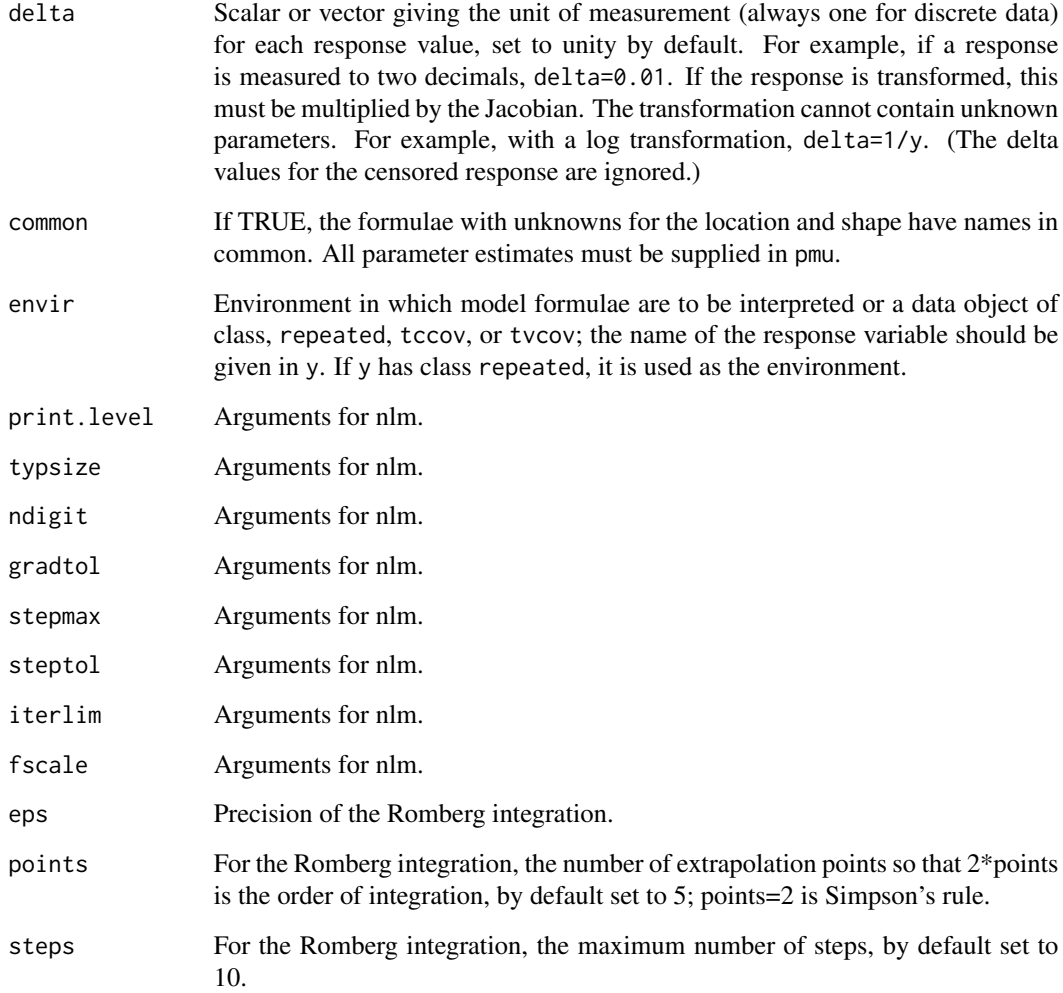

### Details

It is recommended that initial estimates for pmu and pshape be obtained from gnlr.

These nonlinear regression models must be supplied as formulae where parameters are unknowns. (See [finterp](#page-0-0).)

### Value

A list of class gnlm is returned that contains all of the relevant information calculated, including error codes.

### Author(s)

J.K. Lindsey

#### <span id="page-28-0"></span>gnlmm 29

#### Examples

```
dose <- c(9,12,4,9,11,10,2,11,12,9,9,9,4,9,11,9,14,7,9,8)
#y \leq rgamma(20,shape=2+0.3*dose,scale=2)+rep(rnorm(4,0,4),rep(5,4))
y <- c(8.674419, 11.506066, 11.386742, 27.414532, 12.135699, 4.359469,
       1.900681, 17.425948, 4.503345, 2.691792, 5.731100, 10.534971,
      11.220260, 6.968932, 4.094357, 16.393806, 14.656584, 8.786133,
      20.972267, 17.178012)
resp <- restovec(matrix(y, nrow=4, byrow=TRUE), name="y")
reps <- rmna(resp, tvcov=tvctomat(matrix(dose, nrow=4, byrow=TRUE), name="dose"))
# same linear normal model with random normal intercept fitted four ways
# compare with growth::elliptic(reps, model=~dose, preg=c(0,0.6), pre=4)
glmm(y~dose, nest=individuals, data=reps)
gnlmm(reps, mu=~dose, pmu=c(8.7,0.25), psh=3.5, psd=3)
gnlmix(reps, mu=~a+b*dose+rand, random="rand", pmu=c(8.7,0.25),
pshape=3.44, pmix=2.3)
## Not run:
# gamma model with log link and random normal intercept fitted three ways
glmm(y~dose, family=Gamma(link=log), nest=individuals, data=reps, points=8)
gnlmm(reps, distribution="gamma", mu=~exp(a+b*dose), pmu=c(2,0.03),
psh=1, psd=0.3)
gnlmix(reps, distribution="gamma", mu=~exp(a+b*dose+rand), random="rand",
pmu=c(2,0.04), pshape=1, pmix=-2)
# gamma model with log link and random gamma mixtures
gnlmix(reps, distribution="gamma", mixture="gamma",
mu=~exp(a*rand+b*dose), random="rand", pmu=c(2,0.04),
pshape=1.24, pmix=3.5)
gnlmix(reps, distribution="gamma", mixture="gamma",
mu=~exp(a+b*dose)*rand, random="rand", pmu=c(2,0.04),
pshape=1.24, pmix=2.5)
## End(Not run)
```
gnlmm *Generalized Nonlinear Mixed Models*

#### **Description**

gnlmm fits user-specified nonlinear regression equations to one or both parameters of the common one and two parameter distributions. The intercept of the location regression has a normallydistributed random effect. This normal mixing distribution is computed by Gauss-Hermite integration.

#### Usage

```
gnlm(y = NULL, distribution = "normal", mu = NULL, shape = NULL,linear = NULL, nest = NULL, pmu = NULL, pshape = NULL,
```

```
psd = NULL, exact = FALSE, wt = 1, delta = 1, shfn = FALSE,
scale = NULL, points = 10, common = FALSE,envir = parent.frame(), print.level = 0, typsize = abs(p),
ndigit = 10, gradtol = 1e-05, stepmax = sqrt(p %x \gg p)/10,
steptol = 1e-05, iterlim = 100, fscale = 1)
```
- y A response vector for uncensored data, a two column matrix for binomial data or censored data, with the second column being the censoring indicator (1: uncensored, 0: right censored, -1: left censored), or an object of class, response (created by [restovec](#page-0-0)) or repeated (created by [rmna](#page-0-0)) or [lvna](#page-0-0)). If the repeated data object contains more than one response variable, give that object in envir and give the name of the response variable to be used here. The beta, simplex, and two-sided power distributions for proportions do not allow censoring.
- distribution Either a character string containing the name of the distribution or a function giving the -log likelihood and calling the location and shape functions. Distributions are binomial, beta binomial, double binomial, mult(iplicative) binomial, Poisson, negative binomial, double Poisson, mult(iplicative) Poisson, gamma count, Consul generalized Poisson, logarithmic series, geometric, normal, inverse Gauss, logistic, exponential, gamma, Weibull, extreme value, Cauchy, Pareto, Laplace, and Levy, beta, simplex, and two-sided power. All but the binomial-based distributions and the beta, simplex, and two-sided power may be right and/or left censored. (For definitions of distributions, see the corresponding [dpqr]distribution help.)
- mu A user-specified function of pmu, and possibly linear, giving the regression equation for the location. This may contain a linear part as the second argument to the function. It may also be a formula beginning with  $\sim$ , specifying a either linear regression function for the location parameter in the Wilkinson and Rogers notation or a general function with named unknown parameters. If it contains unknown parameters, the keyword linear may be used to specify a linear part. If nothing is supplied, the location is taken to be constant unless the linear argument is given.
- shape A user-specified function of pshape, and possibly linear and/or mu, giving the regression equation for the dispersion or shape parameter. This may contain a linear part as the second argument to the function and the location function as last argument (in which case shfn must be set to TRUE). It may also be a formula beginning with ~, specifying either a linear regression function for the shape parameter in the Wilkinson and Rogers notation or a general function with named unknown parameters. If it contains unknown parameters, the keyword linear may be used to specify a linear part and the keyword mu to specify a function of the location parameter. If nothing is supplied, this parameter is taken to be constant unless the linear argument is given. This parameter is the logarithm of the usual one.
- linear A formula beginning with  $\sim$  in W&R notation, specifying the linear part of the regression function for the location parameter or list of two such expressions for the location and/or shape parameters.

#### gnlmm 31

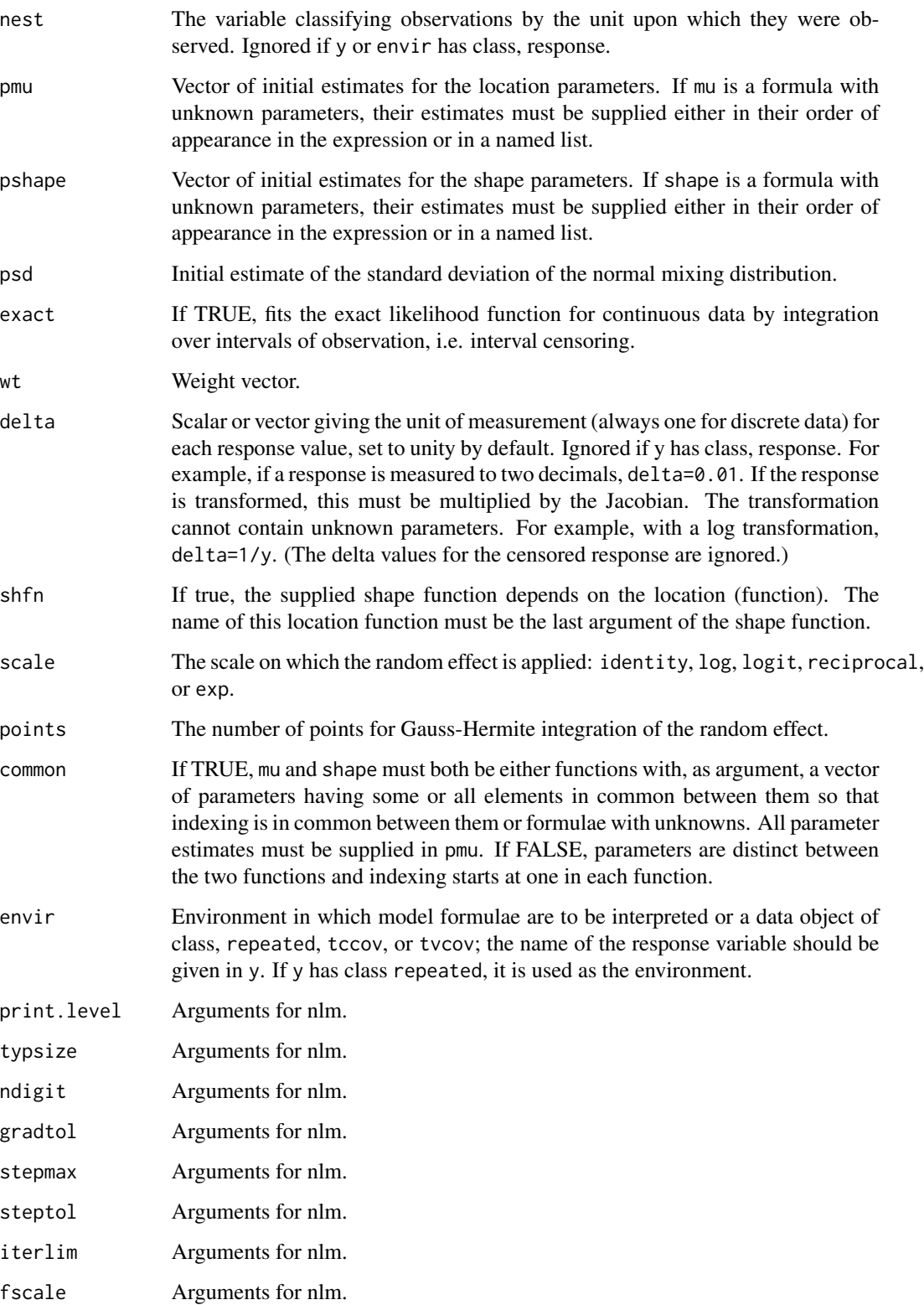

#### <span id="page-31-0"></span>Details

The scale of the random effect is the link function to be applied. For example, if it is log, the supplied mean function, mu, is transformed as  $exp(log(mu)+sd)$ , where sd is the random effect parameter.

It is recommended that initial estimates for pmu and pshape be obtained from gnlr.

Nonlinear regression models can be supplied as formulae where parameters are unknowns in which case factor variables cannot be used and parameters must be scalars. (See [finterp](#page-0-0).)

The printed output includes the -log likelihood (not the deviance), the corresponding AIC, the maximum likelihood estimates, standard errors, and correlations.

#### Value

A list of class gnlm is returned that contains all of the relevant information calculated, including error codes.

#### Author(s)

J.K. Lindsey

```
# data objects
sex \leq -c(0,1,1)sx <- tcctomat(sex)
dose <- matrix(rpois(30,10),nrow=3)
dd <- tvctomat(dose)
# vectors for functions
dose <- as.vector(t(dose))
sex <- c(rep(0,10),rep(1,20))
nest <- rbind(rep(1,10),rep(2,10),rep(3,10))
#y <- rgamma(30,2,scale=exp(0.2+0.1*dose+0.1*sex+rep(rnorm(3),rep(10,3)))/2)
y <- c(0.6490851,0.9313931,0.4765569,0.4188045,2.8339637,2.8158090,
2.6059975,2.9958184,2.7351583,3.2884980,1.1180961,0.9443986,1.7915571,
9.0013379,2.3969570,3.4227356,0.5045518,0.7452521,1.8712467,3.6814198,
0.1489849,1.0327552,0.6102406,1.1536620,2.9145237,9.2847798,5.6454605,
1.9759672,1.5798008,5.1024496)
y <- restovec(matrix(y, nrow=3), nest=nest, name="y")
reps <- rmna(y, ccov=sx, tvcov=dd)
#
# log linear regression with gamma distribution
mu <- function(p) exp(p[1]+p[2]*sex+p[3]*dose)
## print(z <- gnlm::gnlr(y, dist="gamma", mu=mu, pmu=c(1,0,0), pshape=1))
## starting values for pmu and pshape from z$coef[1:3] and z$coef[4] respectively
gnlmm(y, dist="gamma", mu=mu, nest=nest, pmu=c(1.101,0.326,-0.045),
     pshape=0.391, psd=0.1, points=3)
# or equivalently
gnlmm(y, dist="gamma", mu=~exp(b0+b1*sex+b2*dose), nest=nest,
     pmu=c(1.101,0.326,-0.045), pshape=0.391, psd=0.1, points=3, envir=reps)
## Not run:
```
#### <span id="page-32-0"></span>gnlmm $3$  33

```
# or with identity link
print(z <- gnlm::gnlr(y, dist="gamma", mu=~sex+dose, pmu=c(0.1,0,0), pshape=1))
gnlmm(y, dist="gamma", mu=~sex+dose, nest=nest, pmu=z$coef[1:3],
pshape=z$coef[4], psd=0.1, points=3)
# or
gnlmm(y, dist="gamma", mu=~b0+b1*sex+b2*dose, nest=nest, pmu=z$coef[1:3],
pshape=z$coef[4], psd=0.1, points=3, envir=reps)
#
# nonlinear regression with gamma distribution
mu <- function(p) p[1]+exp(p[2]+p[3]*sex+p[4]*dose)
print(z <- gnlm::gnlr(y, dist="gamma", mu=mu, pmu=c(1,1,0,0), pshape=1))
gnlmm(y, dist="gamma", mu=mu, nest=nest, pmu=z$coef[1:4],
pshape=z$coef[5], psd=0.1, points=3)
# or
mu2 <- function(p, linear) p[1]+exp(linear)
gnlmm(y, dist="gamma", mu=mu2, linear=~sex+dose, nest=nest,
pmu=z$coef[1:4], pshape=1, psd=0.1, points=3)
# or
gnlmm(y, dist="gamma", mu=~a+exp(linear), linear=~sex+dose, nest=nest,
pmu=z$coef[1:4], pshape=1, psd=0.1, points=3)
# or
gnlmm(y, dist="gamma", mu=~b4+exp(b0+b1*sex+b2*dose), nest=nest,
pmu=z$coef[1:4], pshape=z$coef[5], psd=0.1,
points=3, envir=reps)
#
# include regression for the shape parameter with same mu function
shape <- function(p) p[1]+p[2]*sex
print(z <- gnlm::gnlr(y, dist="gamma", mu=mu, shape=shape, pmu=z$coef[1:4],
pshape=rep(1,2)))
gnlmm(y, dist="gamma", mu=mu, shape=shape, nest=nest,
pmu=z$coef[1:4], pshape=z$coef[5:6], psd=0.1, points=3)
# or
gnlmm(y, dist="gamma", mu=mu, shape=shape, nest=nest, pmu=z$coef[1:4],
pshape=z$coef[5:6], psd=0.1, points=3, envir=reps)
# or
gnlmm(y, dist="gamma", mu=~b4+exp(b0+b1*sex+b2*dose), shape=~a1+a2*sex,
nest=nest, pmu=z$coef[1:4], pshape=z$coef[5:6], psd=0.1,
points=3, envir=reps)
## End(Not run)
```
gnlmm3 *Generalized Nonlinear Mixed Models for Three-parameter Distributions*

#### Description

gnlmm3 fits user-specified nonlinear regression equations to one or more parameters of the common three parameter distributions. The intercept of the location regression has a normally-distributed random effect. This normal mixing distribution is computed by Gauss-Hermite integration.

### <span id="page-33-0"></span>Usage

```
gnlmm3(y = NULL, distribution = "normal", mu = NULL, shape = NULL,nest = NULL, family = NULL, linear = NULL, pmu = NULL,
 pshape = NULL, pfamily = NULL, psd = NULL, exact = FALSE,
 wt = 1, scale = NULL, points = 10, common = FALSE, delta = 1,
 envir = parent.frame(), print.level = 0, typsize = abs(p),
 ndigit = 10, gradtol = 1e-05, stepmax = 10 * sqrt(p %*% p),
  steptol = 1e-05, iterlim = 100, fscale = 1)
```
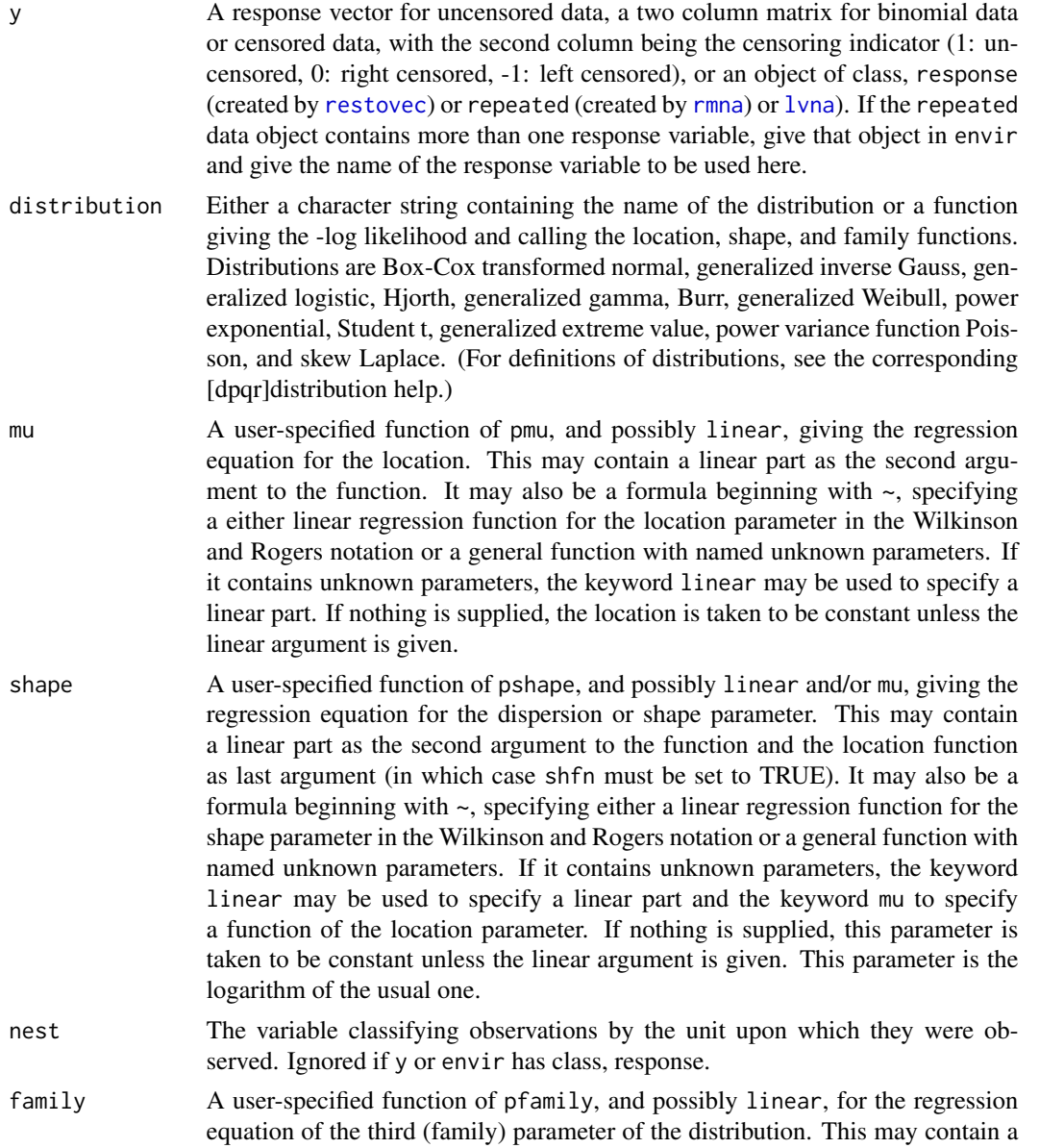

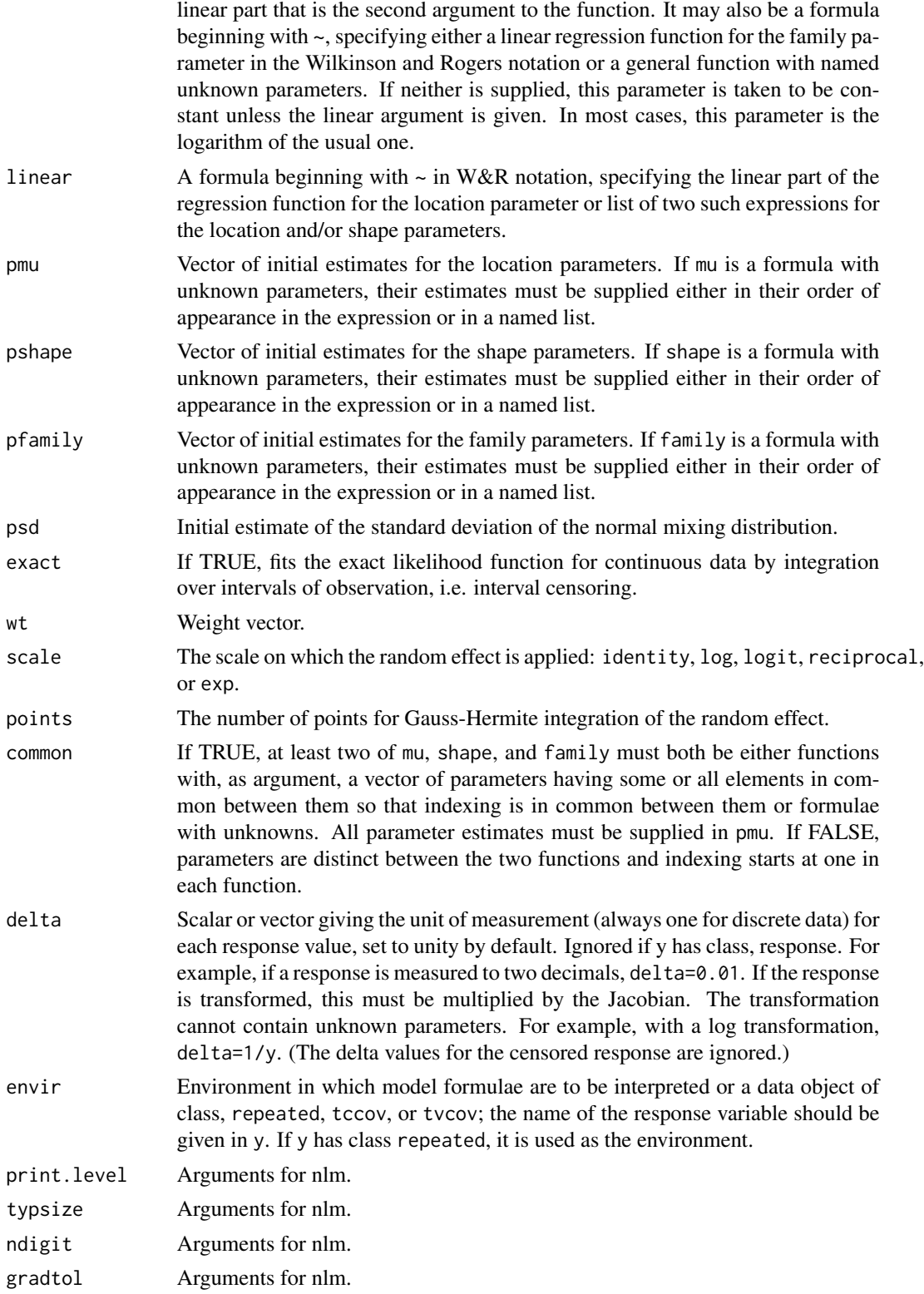

<span id="page-35-0"></span>36 gnlmm3

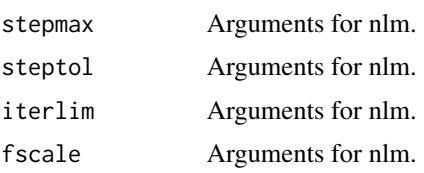

### Details

The scale of the random effect is the link function to be applied. For example, if it is log, the supplied mean function, mu, is transformed as  $exp(log(mu)+sd)$ , where sd is the random effect parameter.

It is recommended that initial estimates for pmu, pshape, and pfamily be obtained from gnlr3.

Nonlinear regression models can be supplied as formulae where parameters are unknowns in which case factor variables cannot be used and parameters must be scalars. (See [finterp](#page-0-0).)

The printed output includes the -log likelihood (not the deviance), the corresponding AIC, the maximum likelihood estimates, standard errors, and correlations.

### Value

A list of class gnlm is returned that contains all of the relevant information calculated, including error codes.

#### Author(s)

J.K. Lindsey

```
# data objects
sex < -c(0,1,1)sx <- tcctomat(sex)
#dose <- matrix(rpois(30,10),nrow=3)
dose <- matrix(c(8,9,11,9,11,11,7,8,7,12,8,8,9,10,15,10,9,9,20,14,4,7,
4,13,10,13,6,13,11,17),nrow=3)
dd <- tvctomat(dose)
# vectors for functions
dose <- as.vector(t(dose))
sex <- c(rep(0,10),rep(1,20))
nest <- rbind(rep(1,10),rep(2,10),rep(3,10))
#y <- (rt(30,5)+exp(0.2+0.3*dose+0.5*sex+rep(rnorm(3),rep(10,3))))*3
y <- c(62.39712552,196.94419614,2224.74940087,269.56691601,12.86079662,
14.96743546, 47.45765042,156.51381687,508.68804438,281.11065302,
92.32443655, 81.88000484, 40.26357733, 13.04433670, 15.58490237,
63.62154867, 23.69677549, 53.52885894, 88.02507682, 34.04302506,
44.28232323,116.80732423,106.72564484, 25.09749055, 12.61839145,
-0.04060996,153.32670123, 63.25866087, 17.79852591,930.52558064)
y <- restovec(matrix(y, nrow=3), nest=nest, name="y")
reps <- rmna(y, ccov=sx, tvcov=dd)
#
```
#### gnlmm $3$  37

```
# log linear regression with Student t distribution
mu <- function(p) exp(p[1]+p[2]*sex+p[3]*dose)
## print(z <- gnlm::gnlr3(y, dist="Student", mu=mu, pmu=c(0,0,0), pshape=1, pfamily=1))
## starting values for pmu and pshape from z$coef[1:3] and z$coef[4] respectively
## starting value for pfamily in z$coef[5]
gnlmm3(y, dist="Student", mu=mu, nest=nest, pmu=c(3.69,-1.19, 0.039),
pshape=4.94, pfamily=-0.6887259, psd=50, points=3)
# or equivalently
gnlmm3(y, dist="Student", mu=~exp(b0+b1*sex+b2*dose), nest=nest,
pmu=c(3.69,-1.19, 0.039), pshape=4.94, pfamily=-0.6887259, psd=50,
points=3, envir=reps)
## Not run:
# or with identity link
print(z <- gnlm::gnlr3(y, dist="Student", mu=~sex+dose, pmu=c(0.1,0,0), pshape=1,
pfamily=1))
gnlmm3(y, dist="Student", mu=~sex+dose, nest=nest, pmu=z$coef[1:3],
pshape=z$coef[4], pfamily=z$coef[5], psd=50, points=3)
# or
gnlmm3(y, dist="Student", mu=~b0+b1*sex+b2*dose, nest=nest, pmu=z$coef[1:3],
pshape=z$coef[4], pfamily=z$coef[5], psd=50, points=3, envir=reps)
#
# nonlinear regression with Student t distribution
mu <- function(p) p[1]+exp(p[2]+p[3]*sex+p[4]*dose)
print(z <- gnlm::gnlr3(y, dist="Student", mu=mu, pmu=c(1,1,0,0), pshape=1,
pfamily=1))
gnlmm3(y, dist="Student", mu=mu, nest=nest, pmu=z$coef[1:4],
pshape=z$coef[5], pfamily=z$coef[6], psd=50, points=3)
# or
mu2 <- function(p, linear) p[1]+exp(linear)
gnlmm3(y, dist="Student", mu=mu2, linear=~sex+dose, nest=nest,
pmu=z$coef[1:4], pshape=z$coef[5], pfamily=z$coef[6], psd=50,
points=3)
# or
gnlmm3(y, dist="Student", mu=~a+exp(linear), linear=~sex+dose, nest=nest,
pmu=z$coef[1:4], pshape=z$coef[5], pfamily=z$coef[6], psd=50,
points=3)
# or
gnlmm3(y, dist="Student", mu=~b4+exp(b0+b1*sex+b2*dose), nest=nest,
pmu=z$coef[1:4], pshape=z$coef[5], pfamily=z$coef[6], psd=50,
points=3, envir=reps)
#
# include regression for the shape parameter with same mu function
shape <- function(p) p[1]+p[2]*sex
print(z <- gnlm::gnlr3(y, dist="Student", mu=mu, shape=shape, pmu=z$coef[1:4],
pshape=c(z$coef[5],0), pfamily=z$coef[6]))
gnlmm3(y, dist="Student", mu=mu, shape=shape, nest=nest,
pmu=z$coef[1:4], pshape=z$coef[5:6], pfamily=z$coef[7],
psd=5, points=3)
# or
gnlmm3(y, dist="Student", mu=mu, shape=shape, nest=nest, pmu=z$coef[1:4],
pshape=z$coef[5:6], pfamily=z$coef[7], psd=5, points=3,
envir=reps)
# or
```
38 hidden

```
gnlmm3(y, dist="Student", mu=~b4+exp(b0+b1*sex+b2*dose), shape=~a1+a2*sex,
nest=nest, pmu=z$coef[1:4], pshape=z$coef[5:6],
pfamily=z$coef[7], psd=5, points=3, envir=reps)
## End(Not run)
```
<span id="page-37-1"></span>hidden *Discrete-time Hidden Markov Chain Models*

#### Description

hidden fits a two or more state hidden Markov chain model with a variety of distributions. All series on different individuals are assumed to start at the same time point. Time points are equal, discrete steps.

#### Usage

```
hidden(response = NULL, totals = NULL, distribution = "Bernoulli",
 mu = NULL, cmu = NULL, tvmu = NULL, pgamma, pmu = NULL,
 pcmu = NULL, ptvmu = NULL, pshape = NULL, pfamily = NULL,
 par = NULL, pintercept = NULL, delta = NULL,
  envir = parent.frame(), print.level = 0, ndigit = 10,
  gradtol = 1e-05, steptol = 1e-05, fscale = 1, iterlim = 100,
  typsize = abs(p), stepmax = 10 * sqrt(p %*)
```
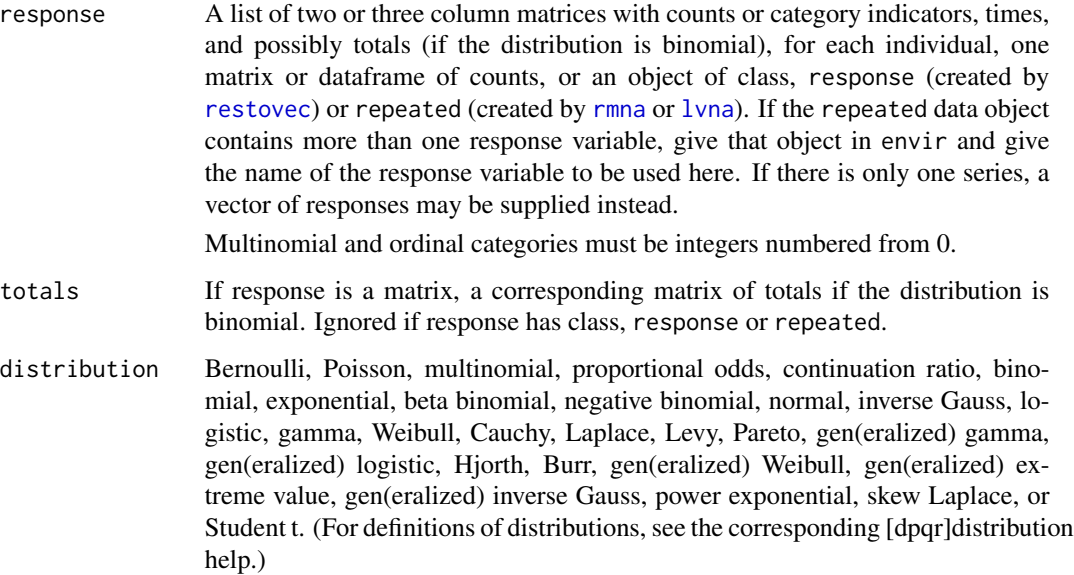

<span id="page-37-0"></span>

#### hidden 39

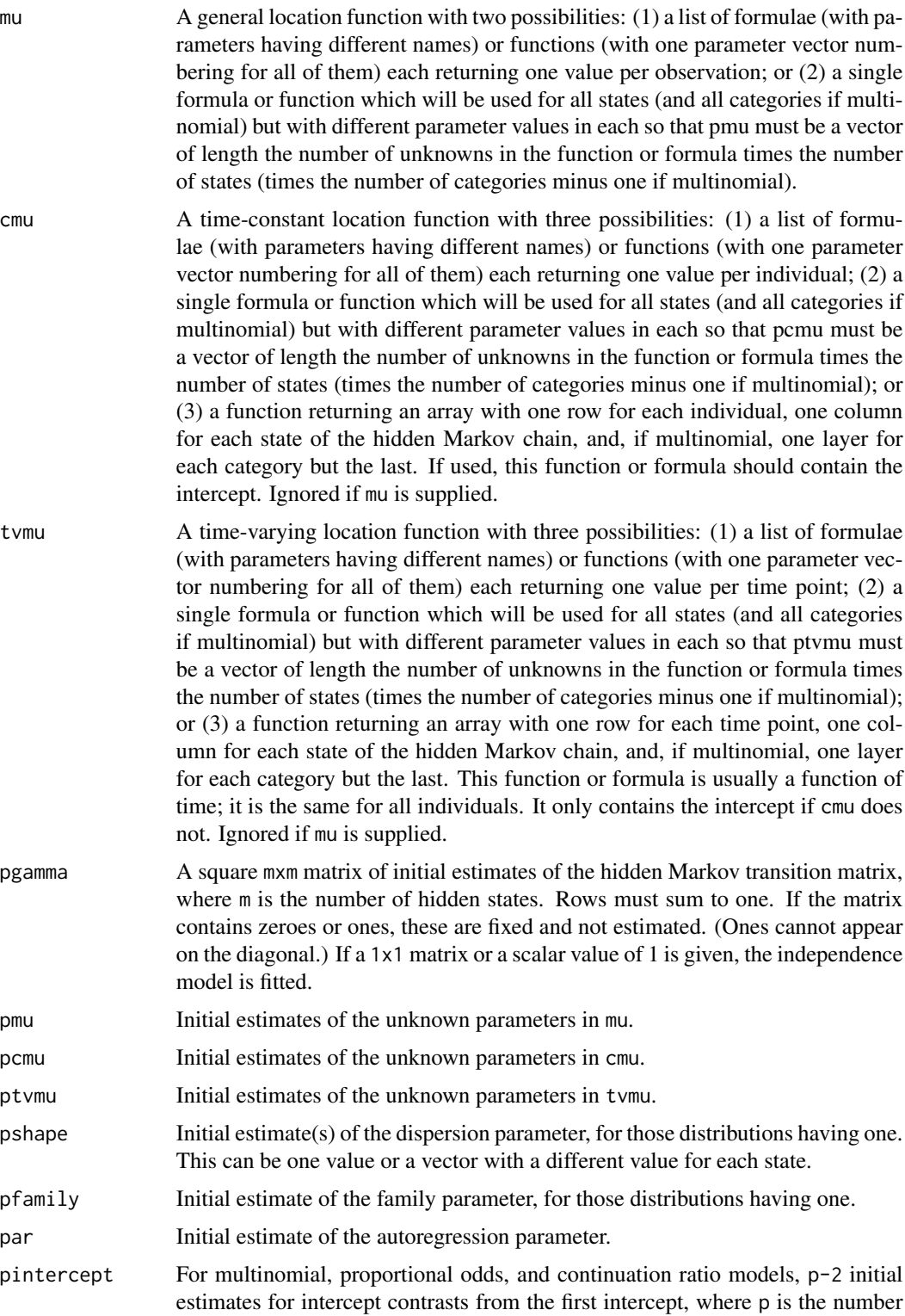

of categories.

<span id="page-39-0"></span>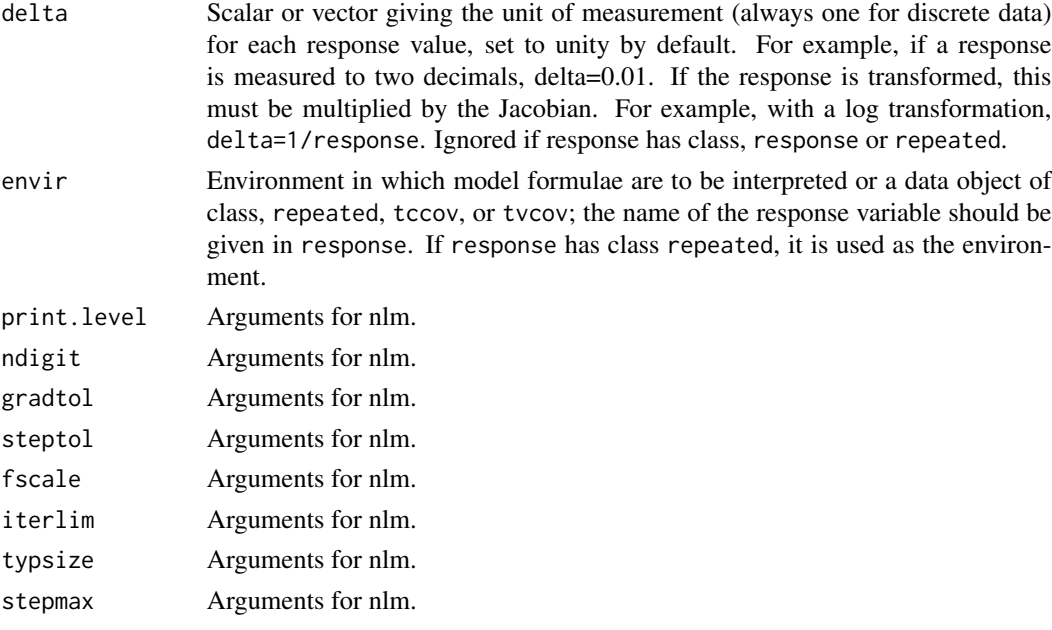

### Details

To fit an 'observed' Markov chain, as well, with Bernoulli or multinomial responses, use the lagged response as a time-varying covariate. For quantitative responses, specifying par allows an 'observed" autoregression to be fitted as well as the hidden Markov chain.

All functions and formulae for the location parameter are on the (generalized) logit scale for the Bernoulli, binomial, and multinomial distributions.

If cmu and tvmu are used, these two mean functions are additive so that interactions between timeconstant and time-varying variables are not possible.

The object returned can be plotted to give the probabilities of being in each hidden state at each time point. For distributions other than the multinomial, proportional odds, and continuation ratio, the (recursive) predicted values can be plotted using [mprofile](#page-0-0) and [iprofile](#page-0-0).

See MacDonald, I.L. and Zucchini, W. (1997) Hidden Markov and Other Models for Discretevalued Time Series. Chapman and Hall.

#### Value

A list of classes hidden and recursive (unless multinomial, proportional odds, or continuation ratio) is returned that contains all of the relevant information calculated, including error codes.

### Author(s)

J.K. Lindsey and P.J. Lindsey

### References

MacDonald, I.L. and Zucchini, W. (1997) Hidden Markov and other Models for Discrete-valued Time Series. Chapman & Hall.

#### <span id="page-40-0"></span>hnlmix **41**

#### Examples

```
# generate two random Poisson sequences with change-points
y \le rbind(c(rpois(5,1), rpois(15,5)), c(rpois(15,1), rpois(5,5)))
print(z <- hidden(y,dist="Poisson", cmu=~1, pcmu=c(1,5),
pgamma=matrix(c(0.9,0.2,0.1,0.8),ncol=2)))
# or equivalently
mu <- function(p) array(rep(p[1:2], rep(2,2)), c(2,2))print(z <- hidden(y,dist="Poisson", cmu=mu, pcmu=c(1,5),
pgamma=matrix(c(0.9,0.2,0.1,0.8),ncol=2)))
# or
# param nind For plotting: numbers of individuals to plot.
# param state For plotting: states to plot.
print(z <- hidden(y,dist="Poisson", mu=~rep(a,40), pmu=c(1,5),
pgamma=matrix(c(0.9,0.2,0.1,0.8),ncol=2)))
par(mfrow=c(3,2))
plot(z, nind=1:2)
plot(z, nind=1:2, smooth=TRUE)
plot(iprofile(z), lty=2)
plot(mprofile(z), add=TRUE)
plot(iprofile(z), nind=2, lty=2)
plot(mprofile(z), nind=2, add=TRUE)
```
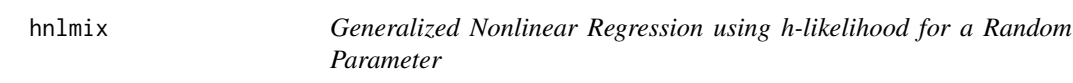

#### Description

hnlmix fits user-specified nonlinear regression equations to one or both parameters of the common one and two parameter distributions. One parameter of the location regression is random with some specified mixing distribution.

#### Usage

```
hnlmix(y = NULL, distribution = "normal", mixture = "normal",random = NULL, nest = NULL, mu = NULL, shape = NULL,linear = NULL, pm = NULL, pshape = NULL, pmU = NULL,
 prandom = NULL, delta = 1, common = FALSE,
  envir = parent.frame(), print.level = 0, typsize = abs(p),
  ndigit = 10, gradtol = 1e-05, stepmax = 10 * sqrt(p %*% p),
  steptol = 1e-05, iterlim = 100, fscale = 1, eps = 1e-04,
  points = 5)
```
<span id="page-41-0"></span>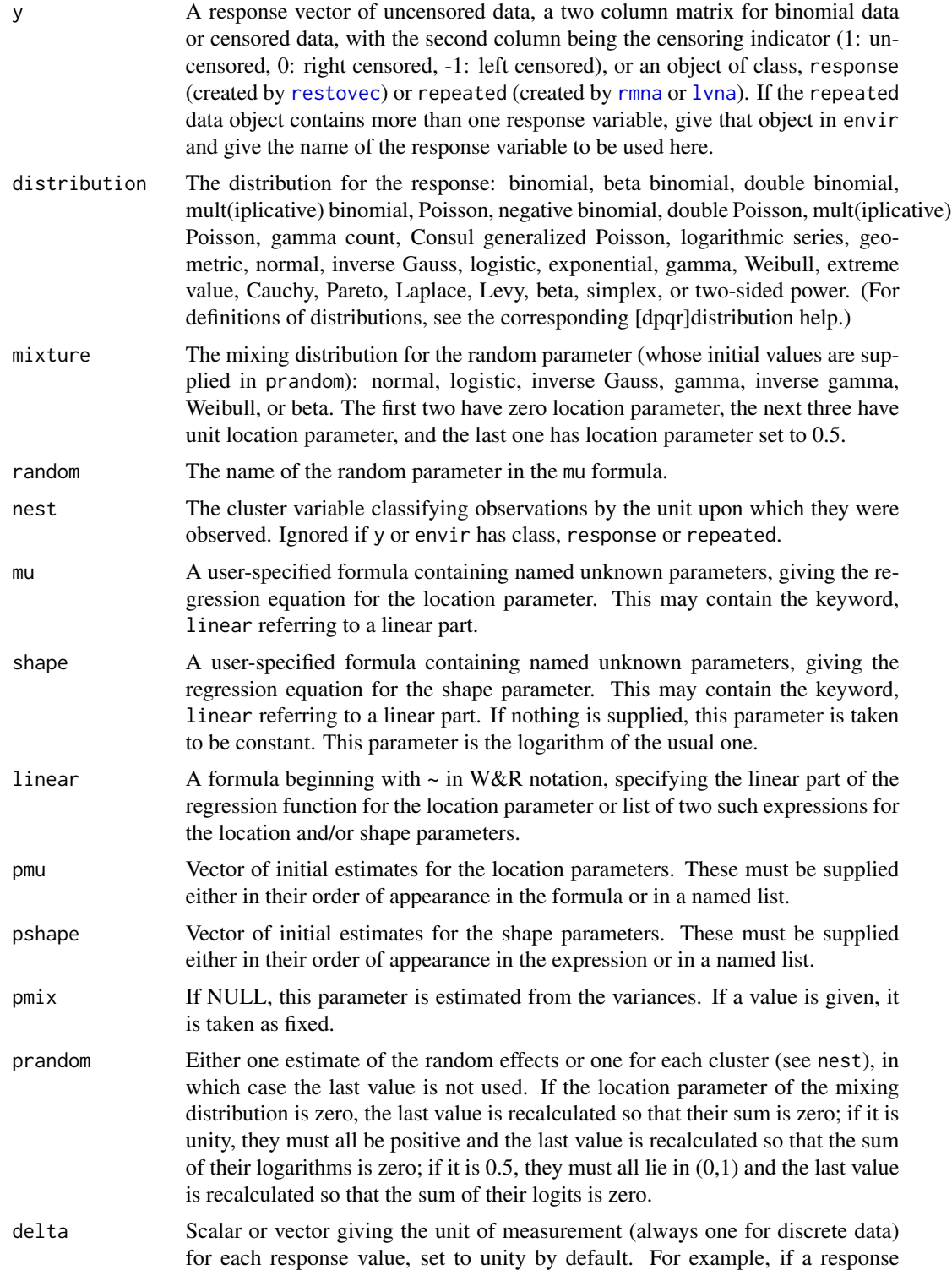

#### <span id="page-42-0"></span>hnlmix **43**

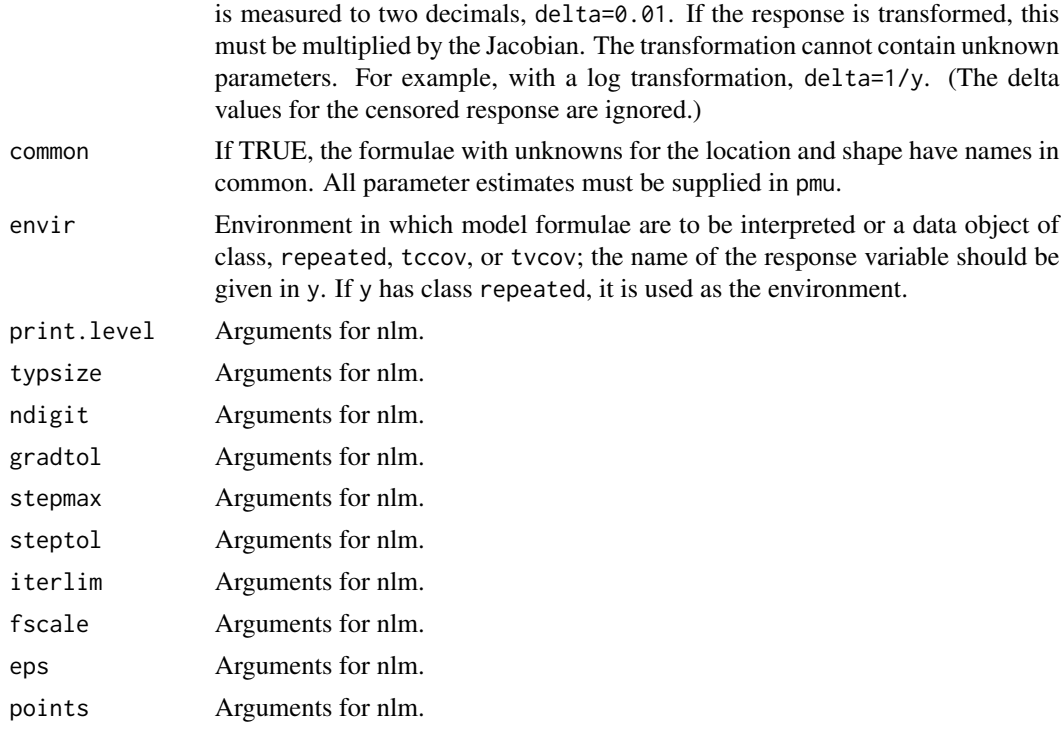

### Details

It is recommended that initial estimates for pmu and pshape be obtained from gnlr.

These nonlinear regression models must be supplied as formulae where parameters are unknowns. (See [finterp](#page-0-0).)

#### Value

A list of class hnlmix is returned that contains all of the relevant information calculated, including error codes.

The two variances and shrinkage estimates of the random effects are provided.

#### Author(s)

J.K. Lindsey

```
dose <- c(9,12,4,9,11,10,2,11,12,9,9,9,4,9,11,9,14,7,9,8)
#y <- rgamma(20,2+0.3*dose,scale=2)+rep(rnorm(4,0,4),rep(5,4))
y <- c(8.674419, 11.506066, 11.386742, 27.414532, 12.135699, 4.359469,
      1.900681, 17.425948, 4.503345, 2.691792, 5.731100, 10.534971,
     11.220260, 6.968932, 4.094357, 16.393806, 14.656584, 8.786133,
     20.972267, 17.178012)
resp <- restovec(matrix(y, nrow=4, byrow=TRUE), name="y")
```

```
reps <- rmna(resp, tvcov=tvctomat(matrix(dose, nrow=4, byrow=TRUE), name="dose"))
# same linear normal model with random normal intercept fitted four ways
# compare with growth::elliptic(reps, model=~dose, preg=c(0,0.6), pre=4)
glmm(y~dose, nest=individuals, data=reps)
gnlmm(reps, mu=~dose, pmu=c(8.7,0.25), psh=3.5, psd=3)
hnlmix(reps, mu=~a+b*dose+rand, random="rand", pmu=c(8.7,0.25),
pshape=3.44, prandom=0)
# gamma model with log link and random normal intercept fitted three ways
glmm(y~dose, family=Gamma(link=log), nest=individuals, data=reps, points=8)
gnlmm(reps, distribution="gamma", mu=~exp(a+b*dose), pmu=c(2,0.03),
psh=1, psd=0.3)
hnlmix(reps, distribution="gamma", mu=~exp(a+b*dose+rand), random="rand",
pmu=c(2,0.04), pshape=1, prandom=0)
# gamma model with log link and random gamma mixtures
hnlmix(reps, distribution="gamma", mixture="gamma",
mu=~exp(a*rand+b*dose), random="rand", pmu=c(2,0.04),
pshape=1.24, prandom=1)
hnlmix(reps, distribution="gamma", mixture="gamma",
mu=~exp(a+b*dose)*rand, random="rand", pmu=c(2,0.04),
pshape=1.24, prandom=1)
```
<span id="page-43-1"></span>kalcount *Repeated Measurements Models for Counts with Frailty or Serial Dependence*

#### Description

kalcount is designed to handle repeated measurements models with time-varying covariates. The distributions have two extra parameters as compared to the functions specified by intensity and are generally longer tailed than those distributions. Dependence among observations on a unit can be through gamma or power variance family frailties (a type of random effect), with or without autoregression, or serial dependence over time.

#### Usage

```
kalcount(response = NULL, times = NULL, origin = 0.intensity = "exponential", depend = "independence",
  update = "Markov", mu = NULL, shape = NULL, density = FALSE,
  ccov = NULL, tvcov = NULL, preg = NULL, ptvc = NULL,
  pbirth = NULL, pintercept = NULL, pshape = NULL, pinitial = 1,
  pdepend = NULL, pfamily = NULL, envir = parent.frame(),
  print.level = \theta, ndigit = 1\theta, gradtol = 1e-05, steptol = 1e-05,
  fscale = 1, iterlim = 100, typsize = abs(p), stepmax = 10 *sqrt(p %*% p))
```
<span id="page-43-0"></span>

#### <span id="page-44-0"></span>kalcount **45**

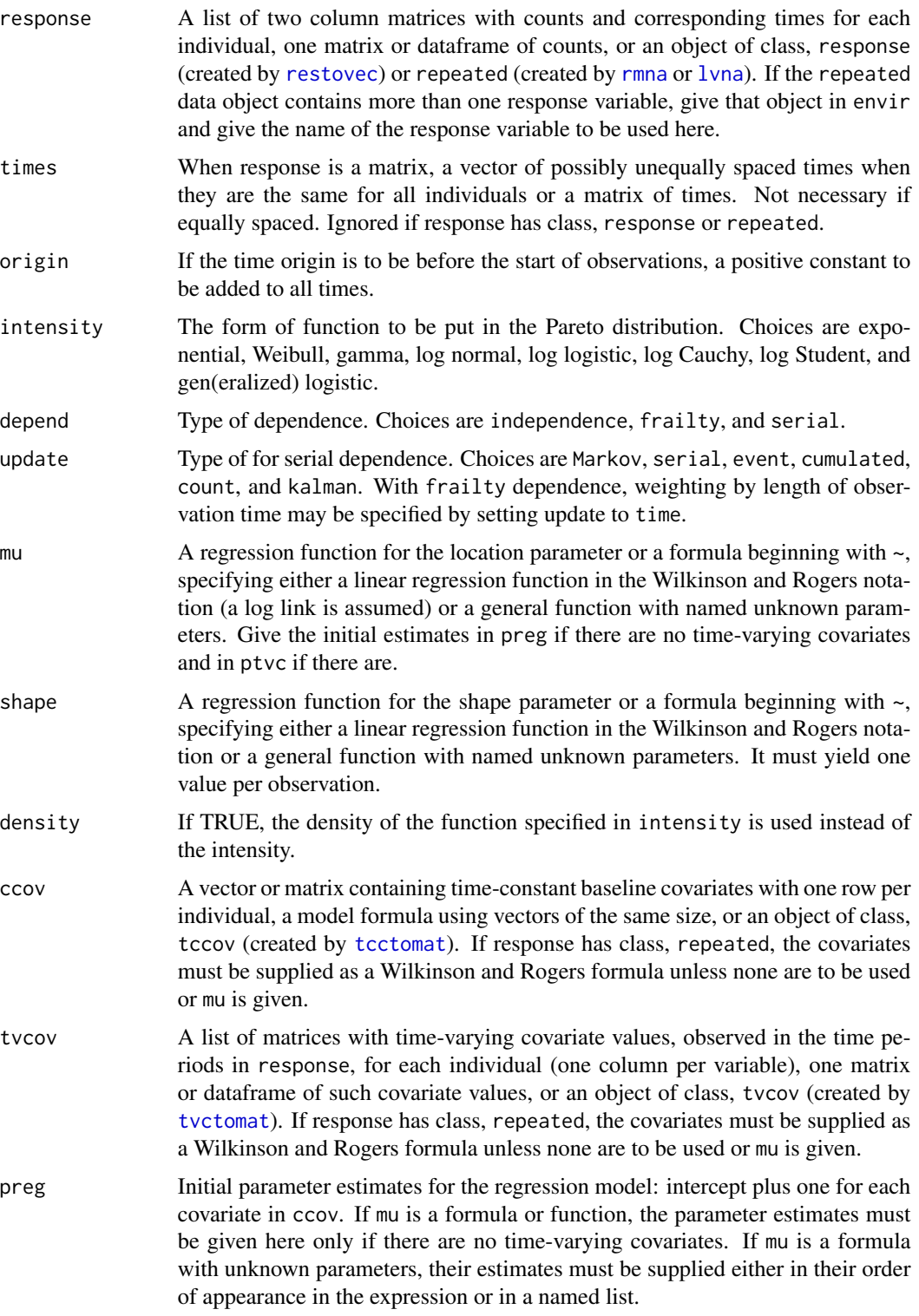

<span id="page-45-0"></span>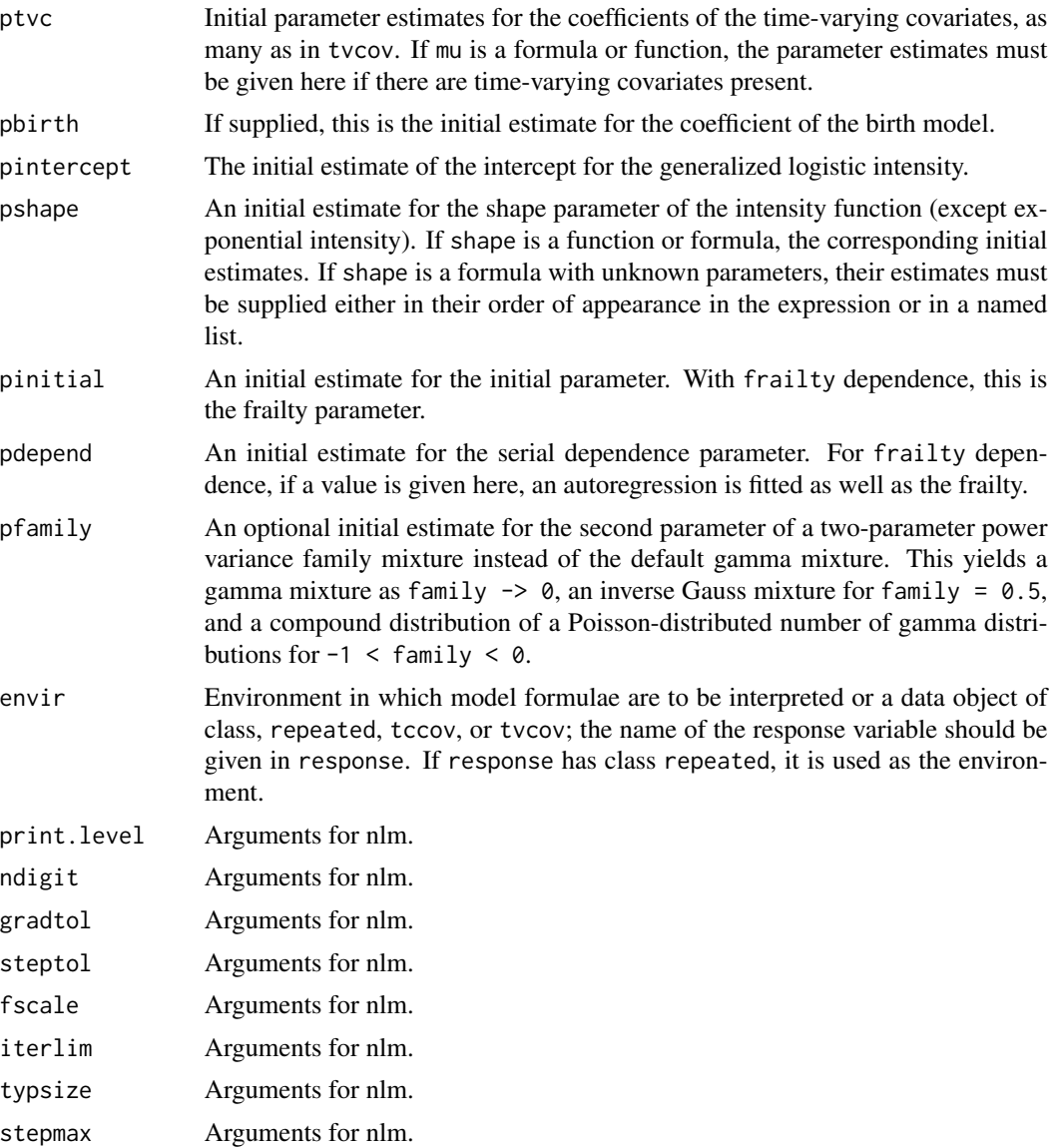

### Details

By default, a gamma mixture of the distribution specified in intensity is used, as the conditional distribution in the serial dependence models, and as a symmetric multivariate (random effect) model for frailty dependence.

Unless specified otherwise, the time origin is taken to be zero. The given times are the ends of the periods in which the counts occurred.

Here, the variance, with exponential intensity, is a quadratic function of the mean, whereas, for [nbkal](#page-55-1), it is proportional to the mean function.

If the counts on a unit are clustered, not longitudinal, use the failty dependence with the default exponential intensity, yielding a multivariate negative binomial distribution.

#### <span id="page-46-0"></span>kalcount **47**

Nonlinear regression models can be supplied as formulae where parameters are unknowns in which case factor variables cannot be used and parameters must be scalars. (See [finterp](#page-0-0).)

Marginal and individual profiles can be plotted using [mprofile](#page-0-0) and [iprofile](#page-0-0) and residuals with [plot.residuals](#page-0-0).

#### Value

A list of classes kalcount and recursive is returned.

#### Author(s)

J.K. Lindsey

```
treat <-c(0,0,1,1)tr <- tcctomat(treat)
dose \leq # matrix(rpois(20,10), ncol=5)
matrix(c(9,13,16,7,12,6,9,10,11,9,10,10,7,9,9,9,8,10,15,4),
ncol=5,byrow=TRUE)
dd <- tvctomat(dose)
y \leftarrow # matrix(rpois(20, 1+3*rep(treat, 5)), ncol=5)restovec(matrix(c(1,1,1,1,0,1,0,1,0,5,3,3,4,1,4,4,2,3,2,5),
ncol=5,byrow=TRUE))
reps <- rmna(y, ccov=tr, tvcov=dd)
#
# log normal intensity, independence model
kalcount(y, intensity="log normal", dep="independence", preg=1,
pshape=0.1)
# random effect
kalcount(y, intensity="log normal", dep="frailty", pinitial=0.1,
preg=1, psh=0.1)
# serial dependence
kalcount(y, intensity="log normal", dep="serial", pinitial=0.1,
preg=1, pdep=0.01, psh=0.1)
# random effect and autoregression
kalcount(y, intensity="log normal", dep="frailty", pinitial=0.1,
pdep=0.1, preg=1, psh=0.1)
# add time-constant variable
kalcount(y, intensity="log normal", pinitial=0.1, psh=0.1,
preg=c(1,0), ccov=treat)
# or equivalently
kalcount(y, intensity="log normal", mu=~treat, pinitial=0.1,
psh=0.1, preg=c(1,0))
# or
kalcount(y, intensity="log normal", mu=~b0+b1*treat,
pinitial=0.1, psh=0.1, preg=c(1,0), envir=reps)
# add time-varying variable
kalcount(y, intensity="log normal", pinitial=0.1, psh=0.1,
preg=c(1,0), ccov=treat, ptvc=0, tvc=dose)
# or equivalently, from the environment
```
#### <span id="page-47-0"></span>48 kalseries

```
dosev <- as.vector(t(dose))
kalcount(y, intensity="log normal", mu=~b0+b1*rep(treat,rep(5,4))+b2*dosev,
pinitial=0.1, psh=0.1, ptvc=c(1,0,0))
# or from the reps data object
kalcount(y, intensity="log normal", mu=~b0+b1*treat+b2*dose,
pinitial=0.1, psh=0.1, ptvc=c(1,0,0), envir=reps)
# try power variance family
kalcount(y, intensity="log normal", mu=~b0+b1*treat+b2*dose,
pinitial=0.001, psh=14, ptvc=c(5,-1,0.1), envir=reps,
pfamily=0.8)
```
kalseries *Repeated Measurements Models for Continuous Variables with Frailty or Serial Dependence*

#### **Description**

kalseries is designed to handle repeated measurements models with time-varying covariates. The distributions have two extra parameters as compared to the functions specified by intensity and are generally longer tailed than those distributions. Dependence among observations on a unit can be through gamma or power variance family frailties (a type of random effect), with or without autoregression, or one of two types of serial dependence over time.

#### Usage

```
kalseries(response = NULL, times = NULL, intensity = "exponential",
  depend = "independence", mu = NULL, shape = NULL,
  density = FALSE, ccov = NULL, tvcov = NULL, torder = 0,
  interaction = NULL, preg = NULL, ptvc = NULL, pintercept = NULL,
  pshape = NULL, pinitial = 1, pdepend = NULL, pfamily = NULL,
  delta = NULL, transform = "identity", link = "identity",
  envir = parent.frame(), print.level = 0, ndigit = 10,
  gradtol = 1e-05, steptol = 1e-05, fscale = 1, iterlim = 100,
  typsize = abs(p), stepmax = 10 * sqrt(p %*)
```
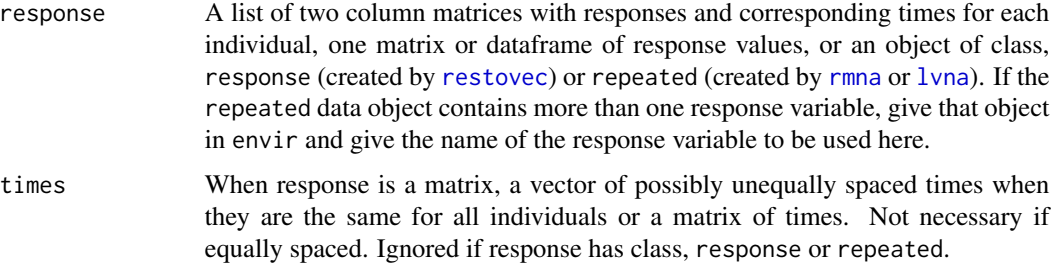

#### <span id="page-48-0"></span>kalseries 49

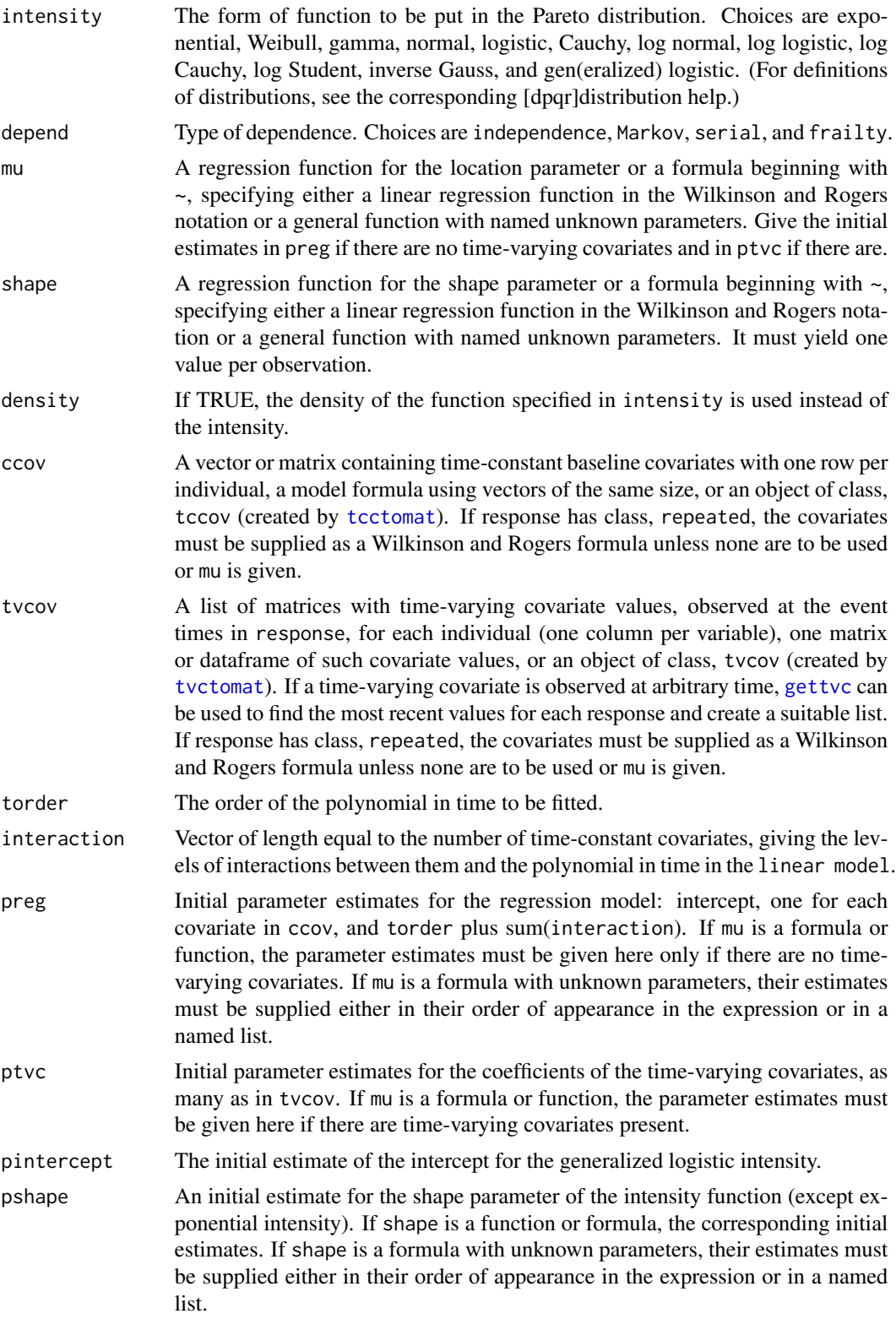

<span id="page-49-0"></span>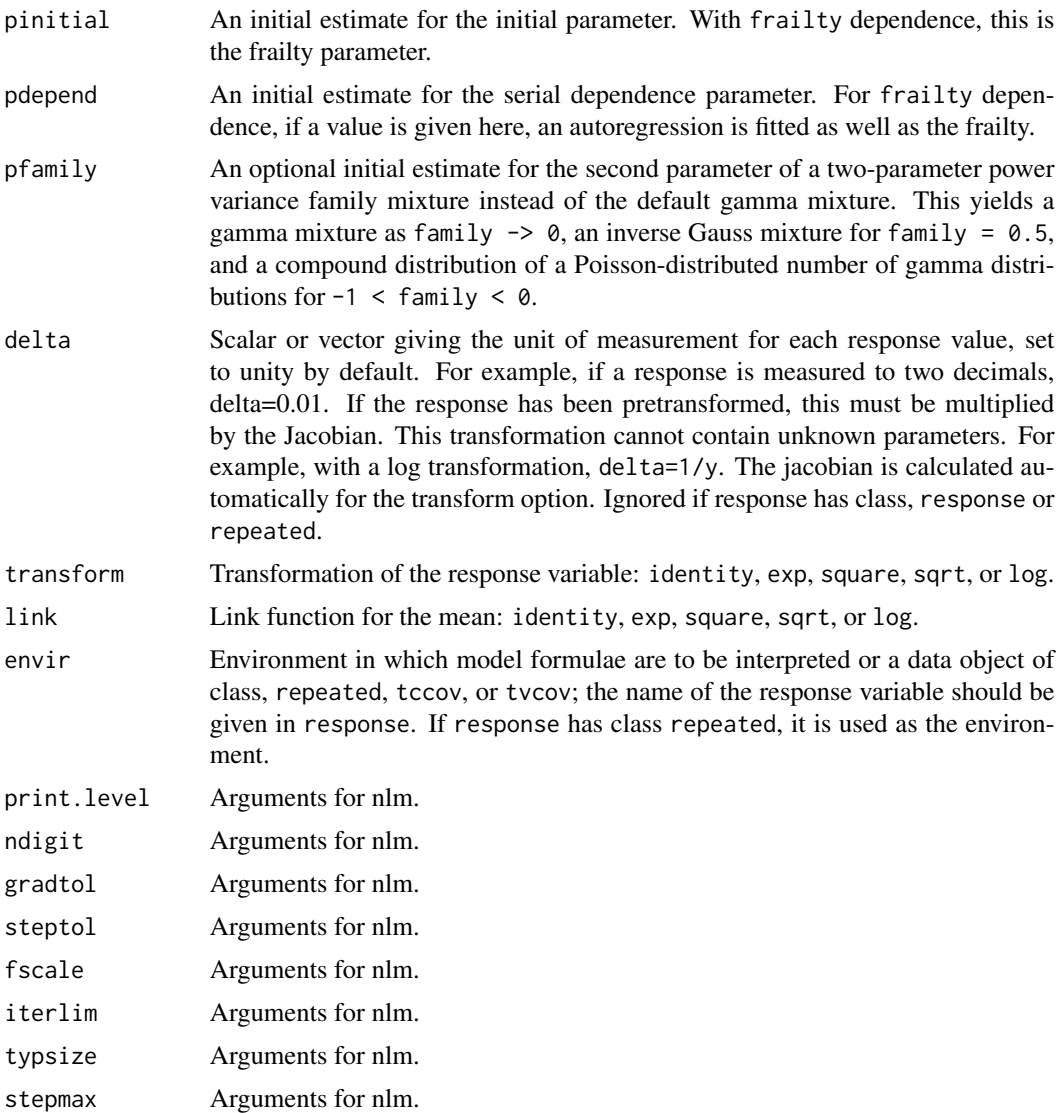

### Details

By default, a gamma mixture of the distribution specified in intensity is used, as the conditional distribution in the Markov and serial dependence models, and as a symmetric multivariate (random effect) model for frailty dependence. For example, with a Weibull intensity and frailty dependence, this yields a multivariate Burr distribution and with Markov or serial dependence, univariate Burr conditional distributions.

If a value for pfamily is used, the gamma mixture is replaced by a power variance family mixture.

Nonlinear regression models can be supplied as formulae where parameters are unknowns in which case factor variables cannot be used and parameters must be scalars. (See [finterp](#page-0-0).)

Marginal and individual profiles can be plotted using [mprofile](#page-0-0) and [iprofile](#page-0-0) and residuals with [plot.residuals](#page-0-0).

#### kalseries 51

### Value

A list of classes kalseries and recursive is returned.

#### Author(s)

J.K. Lindsey

```
treat \leq c(0, 0, 1, 1)tr <- tcctomat(treat)
dose <- matrix(rpois(20,10), ncol=5)
dd <- tvctomat(dose)
y <- restovec(matrix(rnorm(20), ncol=5), name="y")
reps <- rmna(y, ccov=tr, tvcov=dd)
#
# normal intensity, independence model
kalseries(y, intensity="normal", dep="independence", preg=1, pshape=5)
## Not run:
# random effect
kalseries(y, intensity="normal", dep="frailty", preg=1, pinitial=1, psh=5)
# serial dependence
kalseries(y, intensity="normal", dep="serial", preg=1, pinitial=1,
pdep=0.1, psh=5)
# random effect and autoregression
kalseries(y, intensity="normal", dep="frailty", preg=1, pinitial=1,
pdep=0.1, psh=5)
#
# add time-constant variable
kalseries(y, intensity="normal", dep="serial", pinitial=1,
pdep=0.1, psh=5, preg=c(1,0), ccov=treat)
# or equivalently
kalseries(y, intensity="normal", mu=~treat, dep="serial", pinitial=1,
pdep=0.1, psh=5, preg=c(1,0))
# or
kalseries(y, intensity="normal", mu=~b0+b1*treat, dep="serial",
pinitial=1, pdep=0.1, psh=5, preg=c(1,0), envir=reps)
#
# add time-varying variable
kalseries(y, intensity="normal", dep="serial", pinitial=1, pdep=0.1,
psh=5, preg=c(1,0), ccov=treat, ptvc=0, tvc=dose)
# or equivalently, from the environment
dosev <- as.vector(t(dose))
kalseries(y, intensity="normal",
mu=~b0+b1*rep(treat,rep(5,4))+b2*dosev,
dep="serial", pinitial=1, pdep=0.1, psh=5, ptvc=c(1,0,0))
# or from the reps data object
kalseries(y, intensity="normal", mu=~b0+b1*treat+b2*dose,
dep="serial", pinitial=1, pdep=0.1, psh=5, ptvc=c(1,0,0),
envir=reps)
# try power variance family instead of gamma distribution for mixture
```

```
kalseries(y, intensity="normal", mu=~b0+b1*treat+b2*dose,
dep="serial", pinitial=1, pdep=0.1, psh=5, ptvc=c(1,0,0),
pfamily=0.1, envir=reps)
# first-order one-compartment model
# data objects for formulae
dose \leq c(2,5)
dd <- tcctomat(dose)
times <- matrix(rep(1:20,2), nrow=2, byrow=TRUE)
tt <- tvctomat(times)
# vector covariates for functions
dose <- c(rep(2,20),rep(5,20))
times <- rep(1:20,2)# functions
mu <- function(p) exp(p[1]-p[3])*(dose/(exp(p[1])-exp(p[2]))*(exp(-exp(p[2])*times)-exp(-exp(p[1])*times)))
shape <- function(p) exp(p[1]-p[2])*times*dose*exp(-exp(p[1])*times)
# response
conc \leq matrix(rgamma(40,shape(log(c(0.01,1))),
scale=mu(log(c(1,0.3,0.2))))/shape(log(c(0.1,0.4))),ncol=20,byrow=TRUE)
conc[,2:20] \le conc[,2:20]+0.5*(conc[,1:19]-matrix(mu(log(c(1,0.3,0.2))),
ncol=20,byrow=TRUE)[,1:19])
conc <- restovec(ifelse(conc>0,conc,0.01))
reps <- rmna(conc, ccov=dd, tvcov=tt)
#
# constant shape parameter
kalseries(reps, intensity="gamma", dep="independence", mu=mu,
ptvc=c(-1,-1.1,-1), pshape=1.5)
# or
kalseries(reps, intensity="gamma", dep="independence",
mu=~exp(absorption-volume)*
dose/(exp(absorption)-exp(elimination))*
(exp(-exp(elimination)*times)-exp(-exp(absorption)*times)),
ptvc=list(absorption=-1,elimination=-1.1,volume=-1),
pshape=1.2)
# add serial dependence
kalseries(reps, intensity="gamma", dep="serial", pdep=0.9,
mu=~exp(absorption-volume)*
dose/(exp(absorption)-exp(elimination))*
(exp(-exp(elimination)*times)-exp(-exp(absorption)*times)),
ptvc=list(absorption=-1,elimination=-1.1,volume=-1),
pshape=0.2)
# time dependent shape parameter
kalseries(reps, intensity="gamma", dep="independence", mu=mu,
shape=shape, ptvc=c(-1,-1.1,-1), pshape=c(-3,0))
# or
kalseries(reps, intensity="gamma", dep="independence",
mu=~exp(absorption-volume)*
dose/(exp(absorption)-exp(elimination))*
(exp(-exp(elimination)*times)-exp(-exp(absorption)*times)),
ptvc=list(absorption=-1,elimination=-1.1,volume=-1),
shape=~exp(b1-b2)*times*dose*exp(-exp(b1)*times),
pshape=list(b1=-3,b2=0))
# add serial dependence
```
#### <span id="page-52-0"></span>logitord 53

```
kalseries(reps, intensity="gamma", dep="serial", pdep=0.5,
mu=~exp(absorption-volume)*
dose/(exp(absorption)-exp(elimination))*
(exp(-exp(elimination)*times)-exp(-exp(absorption)*times)),
ptvc=list(absorption=-1,elimination=-1.1,volume=-1),
shape=~exp(b1-b2)*times*dose*exp(-exp(b1)*times),
pshape=list(b1=-3,b2=0))
```
## End(Not run)

logitord *Ordinal Random Effects Models with Dropouts*

### Description

logitord fits an longitudinal proportional odds model in discrete time to the ordinal outcomes and a logistic model to the probability of dropping out using a common random effect for the two.

### Usage

```
logitord(y, id, out.ccov = NULL, drop.ccov = NULL, tvcov = NULL,
  out.tvcov = !is.null(tvcov), drop.tvcov = !is.null(tvcov), pout,
  pdrop, prand.out, prand.drop, random.out.int = TRUE,
  random.out.slope = !is.null(tvcov), random.drop.int = TRUE,
  random.drop.slope = !is.null(tvcov), binom.mix = 5, fcalls = 900,
  eps = 1e-04, print<math>level = 0
```
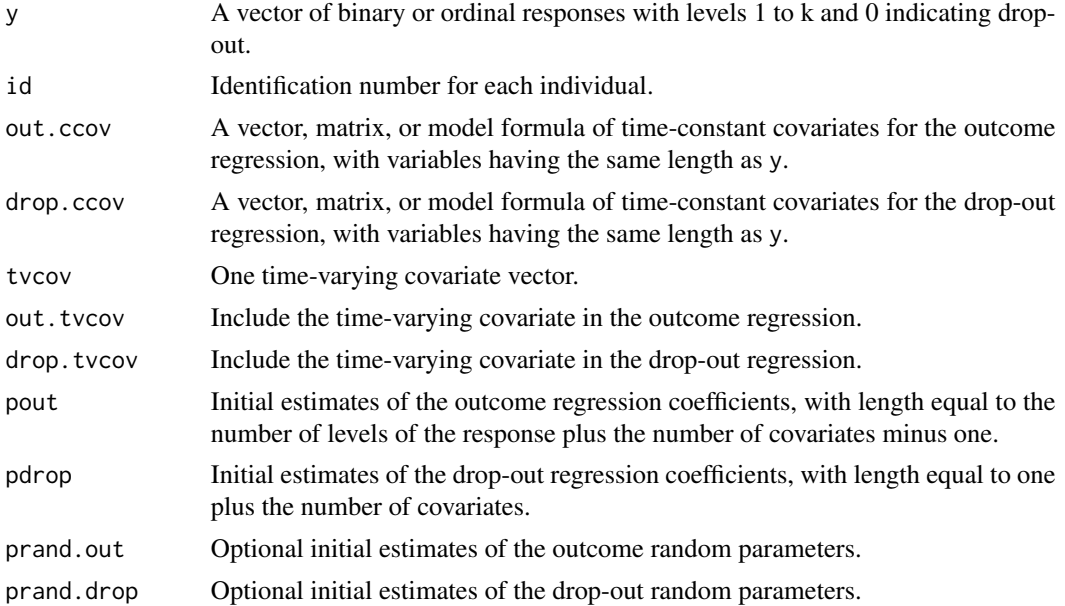

random.out.int If TRUE, the outcome intercept is random.

random.out.slope

If TRUE, the slope of the time-varying covariate is random for the outcome regression (only possible if a time-varying covariate is supplied and if out.tvcov and random.out.int are TRUE).

### random.drop.int

If TRUE, the drop-out intercept is random.

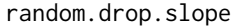

If TRUE, the slope of the time-varying covariate is random for the drop-out regression (only possible if a time-varying covariate is supplied and if drop.tvcov and random.drop.int are TRUE).

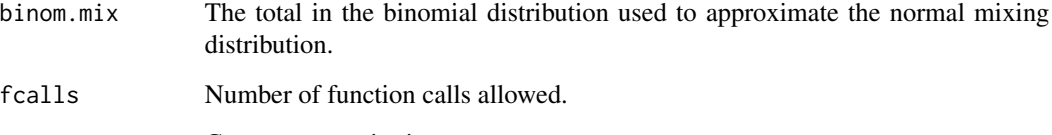

- eps Convergence criterion.
- print.level If 1, the iterations are printed out.

### Value

A list of class logitord is returned.

#### Author(s)

T.R. Ten Have and J.K. Lindsey

### References

Ten Have, T.R., Kunselman, A.R., Pulkstenis, E.P. and Landis, J.R. (1998) Biometrics 54, 367-383, for the binary case.

```
y <- trunc(runif(20,max=4))
id \leftarrow gl(4, 5)age <- rpois(20,20)
times \leq rep(1:5,4)
logitord(y, id=id, out.ccov=~age, drop.ccov=age, pout=c(1,0,0),
pdrop=c(1,0))
logitord(y, id, tvcov-times, pour=c(1,0,0), pdrop=c(1,0))
```
<span id="page-54-0"></span>

### Description

marg.hom fits a marginal homogeneity model to a contingency table that has two margins of equal size.

### Usage

marg.hom(freq, marg1, marg2)

### Arguments

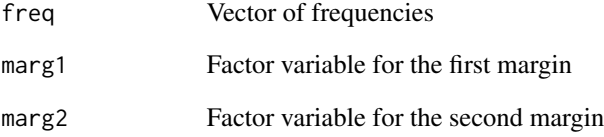

### Value

A list containing the call, the model, the deviance, the degrees of freedom, the aic, the fitted values, and the residuals is returned.

### Author(s)

J.K. Lindsey

```
# 4x4x2 table in Freq, with margins indexed by Left and Right
Freq <- rpois(32,10)
Left <- gl(4,1,32)
Right \leftarrow gl(4,4,32)
marg.hom(Freq, Left, Right)
```
<span id="page-55-1"></span><span id="page-55-0"></span>

#### Description

nbkal fits a negative binomial regression with Kalman update over time. The variance is proportional to the mean function, whereas, for [kalcount](#page-43-1) with exponential intensity, it is a quadratic function of the mean.

### Usage

```
nbkal(response, times, mu, preg, pdepend, kalman = TRUE,
 print.level = 0, ndigit = 10, gradtol = 1e-05, steptol = 1e-05,
 fscale = 1, iterlim = 100, typsize = abs(p), stepmax = 10 *
 sqrt(p %*% p))
```
### Arguments

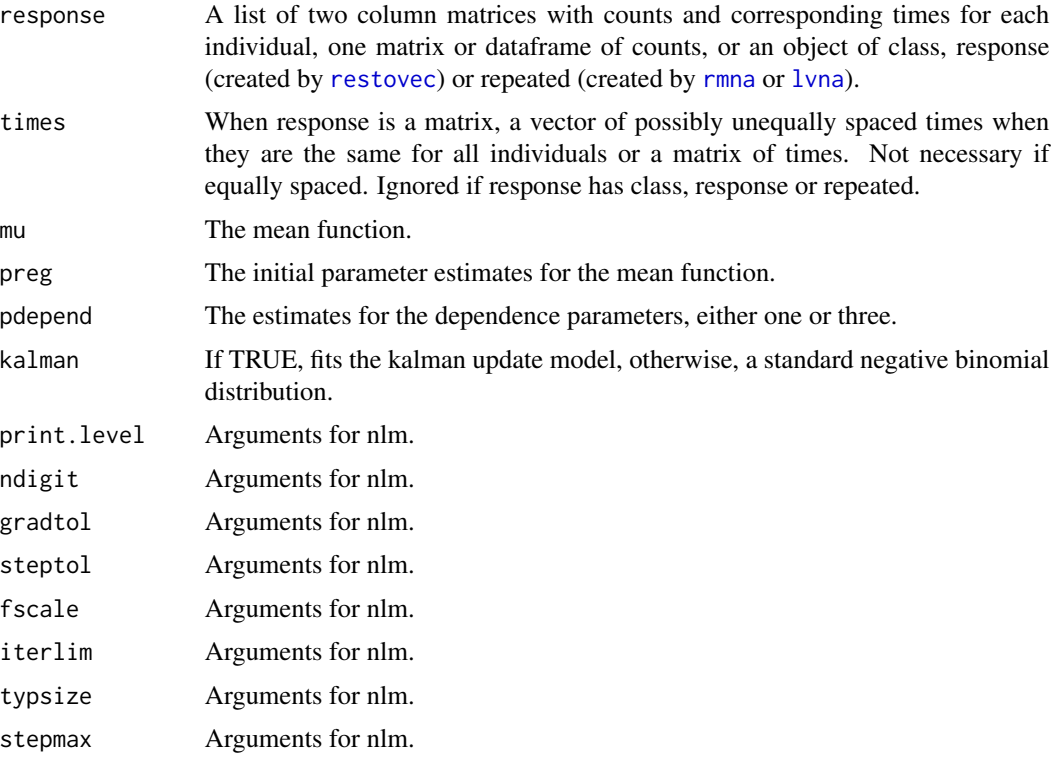

### Details

Marginal and individual profiles can be plotted using [mprofile](#page-0-0) and [iprofile](#page-0-0) and residuals with [plot.residuals](#page-0-0).

#### nbkal 57

## Value

A list of classes nbkal and recursive is returned.

### Author(s)

P. Lambert and J.K. Lindsey

### References

Lambert, P. (1996) Applied Statistics 45, 31-38. Lambert, P. (1996) Biometrics 52, 50-55.

```
y <- matrix(rnbinom(20,5,0.5), ncol=5)
times <- matrix(rep(seq(10,50,by=10),4), ncol=5, byrow=TRUE)
y0 <- matrix(rep(rnbinom(5,5,0.5),4), ncol=5, byrow=TRUE)
mu <- function(p) p[1]*log(y0)+(times<30)*p[2]*
(times-30)+(times>30)*p[3]*(times-30)
nbkal(y, preg=c(1.3,0.008,-0.05), times=times, pdep=1.2, mu=mu)
```
# <span id="page-57-0"></span>Index

∗Topic models binnest, [2](#page-1-0) biv.betab, [5](#page-4-0) biv.binom, [6](#page-5-0) capture, [7](#page-6-0) catmiss, [9](#page-8-0) chidden, [10](#page-9-0) cphidden, [13](#page-12-0) gar, [17](#page-16-0) gausscop, [21](#page-20-0) glmm, [25](#page-24-0) gnlmix, [26](#page-25-0) gnlmm, [29](#page-28-0) gnlmm3, [33](#page-32-0) hidden, [38](#page-37-0) hnlmix, [41](#page-40-0) kalcount, [44](#page-43-0) kalseries, [48](#page-47-0) logitord, [53](#page-52-0) marg.hom, [55](#page-54-0) nbkal, [56](#page-55-0) binnest, [2](#page-1-0) biv.betab, [5](#page-4-0) biv.binom, [6](#page-5-0) capture, [7](#page-6-0) catmiss, [9](#page-8-0) chidden, [10](#page-9-0) cphidden, [13](#page-12-0) deviance.gar *(*gar*)*, [17](#page-16-0) deviance.gausscop *(*gausscop*)*, [21](#page-20-0) deviance.hnlm *(*hnlmix*)*, [41](#page-40-0) deviance.kalcount *(*kalcount*)*, [44](#page-43-0) deviance.kalseries *(*kalseries*)*, [48](#page-47-0) family, *[25](#page-24-0)*

finterp, *[19](#page-18-0)*, *[23](#page-22-0)*, *[28](#page-27-0)*, *[32](#page-31-0)*, *[36](#page-35-0)*, *[43](#page-42-0)*, *[47](#page-46-0)*, *[50](#page-49-0)* fitted.gar *(*gar*)*, [17](#page-16-0)

fitted.gausscop *(*gausscop*)*, [21](#page-20-0) fitted.hnlm *(*hnlmix*)*, [41](#page-40-0) fitted.kalcount *(*kalcount*)*, [44](#page-43-0) fitted.kalseries *(*kalseries*)*, [48](#page-47-0) gar, *[4](#page-3-0)*, [17](#page-16-0) gausscop, [21](#page-20-0) gettvc, *[49](#page-48-0)* glm, *[25,](#page-24-0) [26](#page-25-0)* glmm, [25](#page-24-0) gnlmix, [26](#page-25-0) gnlmm, [29](#page-28-0) gnlmm3, [33](#page-32-0) hidden, *[10](#page-9-0)*, *[12](#page-11-0)*, *[16](#page-15-0)*, [38](#page-37-0) hnlmix, [41](#page-40-0) iprofile, *[12](#page-11-0)*, *[16](#page-15-0)*, *[19](#page-18-0)*, *[40](#page-39-0)*, *[47](#page-46-0)*, *[50](#page-49-0)*, *[56](#page-55-0)* kalcount, [44,](#page-43-0) *[56](#page-55-0)* kalseries, [48](#page-47-0) logitord, [53](#page-52-0) lvna, *[10](#page-9-0)*, *[14](#page-13-0)*, *[21](#page-20-0)*, *[27](#page-26-0)*, *[30](#page-29-0)*, *[34](#page-33-0)*, *[38](#page-37-0)*, *[42](#page-41-0)*, *[45](#page-44-0)*, *[48](#page-47-0)*, *[56](#page-55-0)* marg.hom, [55](#page-54-0) mprofile, *[12](#page-11-0)*, *[16](#page-15-0)*, *[19](#page-18-0)*, *[40](#page-39-0)*, *[47](#page-46-0)*, *[50](#page-49-0)*, *[56](#page-55-0)* nbkal, *[46](#page-45-0)*, [56](#page-55-0) plot.hidden *(*hidden*)*, [38](#page-37-0) plot.residuals, *[19](#page-18-0)*, *[47](#page-46-0)*, *[50](#page-49-0)*, *[56](#page-55-0)* print.gar *(*gar*)*, [17](#page-16-0) print.gausscop *(*gausscop*)*, [21](#page-20-0) print.hnlm *(*hnlmix*)*, [41](#page-40-0) print.kalcount *(*kalcount*)*, [44](#page-43-0) print.kalseries *(*kalseries*)*, [48](#page-47-0) print.marginal *(*marg.hom*)*, [55](#page-54-0)

read.list, *[4](#page-3-0)*

print.nbkal *(*nbkal*)*, [56](#page-55-0)

#### INDEX 59

residuals.gar *(*gar *)* , [17](#page-16-0) residuals.gausscop *(*gausscop *)* , [21](#page-20-0) residuals.hnlm *(*hnlmix *)* , [41](#page-40-0) residuals.kalcount *(*kalcount *)* , [44](#page-43-0) residuals.kalseries *(*kalseries *)* , [48](#page-47-0) restovec , *[3](#page-2-0) , [4](#page-3-0)* , *[10](#page-9-0)* , *[14](#page-13-0)* , *[17](#page-16-0)* , *[21](#page-20-0)* , *[27](#page-26-0)* , *[30](#page-29-0)* , *[34](#page-33-0)* , *[38](#page-37-0)* , *[42](#page-41-0)* , *[45](#page-44-0)* , *[48](#page-47-0)* , *[56](#page-55-0)* rmna, [3](#page-2-0), [4](#page-3-0), [10](#page-9-0), [14](#page-13-0), [17](#page-16-0), [21](#page-20-0), [27](#page-26-0), [30](#page-29-0), [34](#page-33-0), [38](#page-37-0), [42](#page-41-0), *[45](#page-44-0)* , *[48](#page-47-0)* , *[56](#page-55-0)*

setup *(*capture *)* , [7](#page-6-0)

tcctomat, [3](#page-2-0), [4](#page-3-0), [45](#page-44-0), [49](#page-48-0) tvctomat, [3](#page-2-0), [4](#page-3-0), [45](#page-44-0), [49](#page-48-0)

volatility *(*gar *)* , [17](#page-16-0)